Załącznik numer 2 do uchwały nr 974/501/VI/2024 Zarządu Województwa Śląskiego z dnia 24 kwietnia 2024 r.

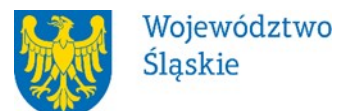

**Śląskie Centrum Przedsiębiorczości**

#### **REGULAMIN WYBORU PROJEKTÓW[1](#page-0-0)**

#### **W SPOSÓB KONKURENCYJNY**

**w ramach programu**

### **Fundusze Europejskie dla Śląskiego 2021-2027**

**numer FESL.10.03-IP.01-058/23**

## **PRIORYTET FE SL.10 Fundusze Europejskie na transformację DZIAŁANIE FESL10.03. Wsparcie MŚP na rzecz transformacji, typ projektu Mikroinwestycje w MŚP.**

**Chorzów, sierpień 2023**

<span id="page-0-0"></span><sup>1</sup> Regulamin wyboru projektów przedstawia zasady aplikowania oraz reguły wyboru projektów do dofinansowania. Dokument został przygotowany na podstawie obowiązujących przepisów prawa krajowego oraz unijnego. Jakiekolwiek rozbieżności pomiędzy tym dokumentem a przepisami prawa rozstrzygać należy na rzecz przepisów prawa.

# **Spis treści**

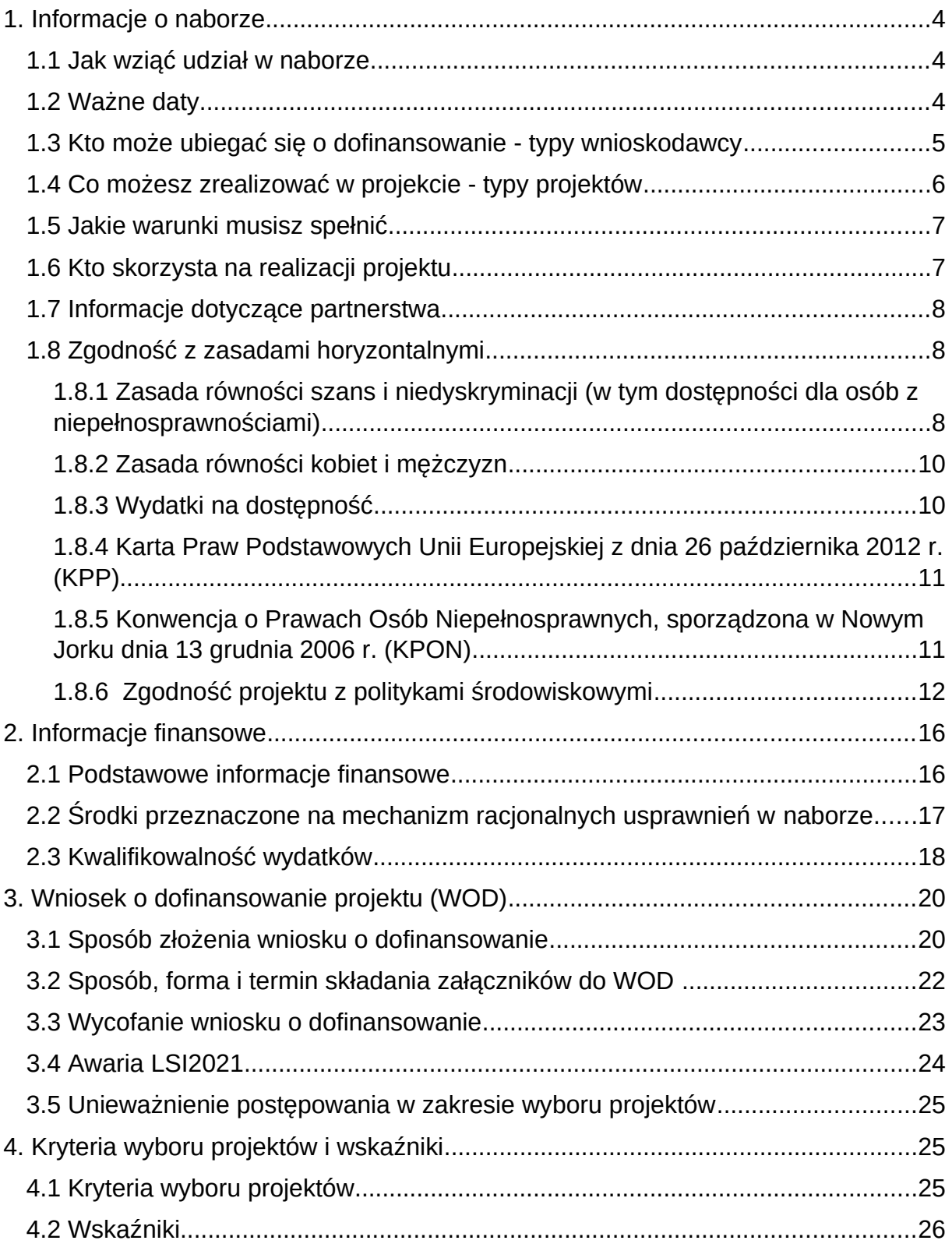

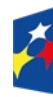

Dofinansowane przez<br>Unię Europejską

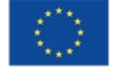

 $\overline{\phantom{a}}$ 

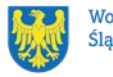

Województwo<br>Śląskie

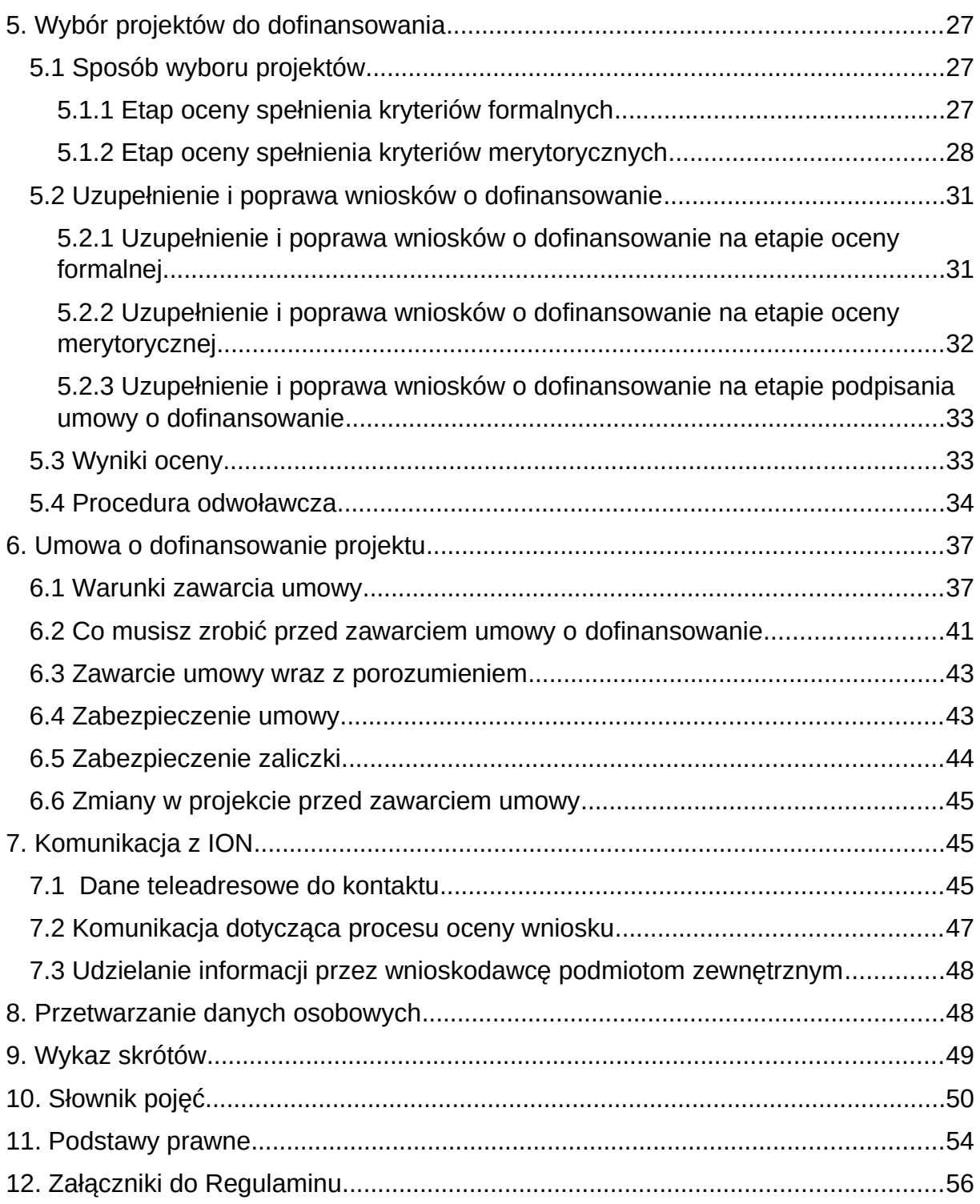

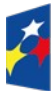

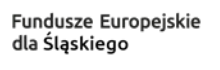

Dofinansowane przez<br>Unię Europejską

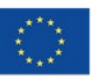

 $\overline{\phantom{a}}$ 

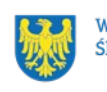

Województwo<br>Śląskie

#### <span id="page-3-2"></span>**1. Informacje o naborze**

Celem naboru jest wybór projektów do dofinansowania w ramach działania FESL.10.03 Wsparcie MŚP na rzecz transformacji , typ projektu Mikroinwestycje w MŚP programu Fundusze Europejskie dla Śląskiego 2021-2027 (FE SL 2021-2027).

**Składając wniosek o dofinansowanie (WOD), potwierdzasz, że zapoznałeś się z Regulaminem oraz akceptujesz jego postanowienia.**

**Instytucja Organizująca Nabór** (ION): Śląskie Centrum Przedsiębiorczości (ŚCP), ul. Katowicka 47, 41-500 Chorzów.

**Przedmiot naboru**: Działanie FESL.10.03. Wsparcie MŚP na rzecz transformacji, typ projektu Mikroinwestycje w MŚP.

**Źródło finansowania**: Fundusz na rzecz Sprawiedliwej Transformacji.

#### <span id="page-3-1"></span>**1.1 Jak wziąć udział w naborze**

Jeżeli chcesz wziąć udział w tym naborze, zapoznaj się z niniejszym Regulaminem.

Przystępując do naboru, musisz złożyć **WOD** zawierający opis Twojego projektu. Zrobisz to w systemie teleinformatycznym - LSI2021.

#### <span id="page-3-0"></span>**1.2 Ważne daty**

**Rozpoczęcie naboru wniosków**: 2023-09-05, godzina 10:00

**Zakończenie naboru wniosków**: 2023-09-26, godzina 23:59:59

#### **Orientacyjny termin zakończenia postępowania:**

W przypadku złożenia w ramach naboru do 400 wniosków włącznie

- marzec 2024/I kwartał 2024
- W przypadku złożenia w ramach naboru powyżej 400 wniosków
- czerwiec 2024/II kwartał 2024

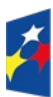

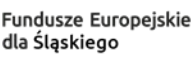

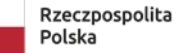

Dofinansowane przez Unie Europeiska

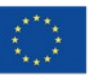

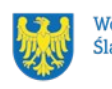

Województwo Ślaskie

### **Pamiętaj!**

WOD możesz złożyć w dowolnym momencie trwania naboru. Nie zalecamy jednak składania wniosków w ostatnim dniu naboru. W takiej sytuacji będziemy mogli pomóc w rozwiązaniu ewentualnych problemów technicznych tylko do godziny 15:30.

#### **Uwaga!**

ION może podjąć decyzję o wydłużeniu terminu składania wniosków o dofinansowanie.

Zmiana terminu naboru każdorazowo wiąże się ze zmianą Regulaminu wyboru projektów<sup>[2](#page-4-1)</sup>. W takim przypadku ION zmienia w Regulaminie termin składania wniosków oraz uwzględnia zmianę w ogłoszeniu o naborze.

Informację o wyznaczeniu nowego terminu zakończenia naboru wniosków opublikujemy na stronie internetowej programu FE SL 2021-2027.

Do okoliczności, które mogą wpłynąć na datę zakończenia naboru należą w szczególności:

- zwiększenie kwoty przewidzianej na dofinansowanie projektów w ramach naboru;
- długotrwałe techniczne problemy uniemożliwiające składanie wniosków.

### <span id="page-4-0"></span>**1.3 Kto może ubiegać się o dofinansowanie - typy wnioskodawcy**

**Możesz ubiegać się o dofinansowanie**, jeśli spełniasz wymagania określone w Regulaminie wyboru projektów.

Jeśli należysz do przedsiębiorstw z sektora MŚP, ten nabór jest dla Ciebie.

W ramach naboru możesz złożyć 1 wniosek.

### **NIE możesz ubiegać się o dofinansowanie, jeśli:**

- nie posiadasz statusu MŚP;
- wspierasz działania Federacji Rosyjskiej podważające lub zagrażające integralności terytorialnej, suwerenności i niezależności Ukrainy, w szczególności działania wojenne Federacji Rosyjskiej (podstawa: Rozporządzenie Rady (UE) numer 208/2014, Rozporządzenia Rady (UE) numer 269/2014, Rozporządzenie Rady (UE) numer 833/2014, Rozporządzenia Rady (WE) numer 765/2006, decyzja Rady

<span id="page-4-1"></span><sup>2</sup> Nie dotyczy sytuacji związanej z wystąpieniem awarii krytycznej LSI2021.

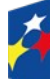

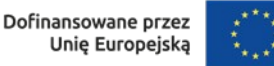

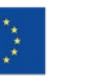

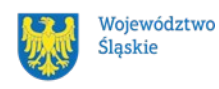

5

2014/145/WPZiB, Rozporządzenie Rady (UE) numer 833/2014, Rozporządzenie Rady (UE) nr 2022/576 w sprawie zmiany rozporządzenia (UE) nr 833/2014;

- decydujący wpływ na Twoją działalność ma jednostka samorządu terytorialnego, która podjęła działania/uchwały dyskryminujące (podstawa: artykuł 9 ustęp 3 Rozporządzenia PE i Rady numer 2021/1060);
- zamierzasz realizować projekt poza województwem śląskim albo w podregionie częstochowskim województwa śląskiego;
- działalność, dla której aplikujesz o wsparcie dotyczy działalności wykluczonych z możliwości uzyskania wsparcia zgodnie z załącznikiem numer 8 do niniejszego Regulaminu;
- Twoja działalność gospodarcza została lub zostanie zawieszona w okresie od dnia złożenia wniosku do dnia podpisania umowy o dofinansowanie.

### **Pamiętaj!**

Aby otrzymać dofinansowanie **nie możesz zalegać z płatnościami**:

- podatków,
- składek na ubezpieczenie społeczne,
- składek na ubezpieczenie zdrowotne,
- innych należności publicznoprawnych wymaganych odrębnymi przepisami.

## **Nie możesz również pozostawać wykluczonym z możliwości otrzymania środków europejskich (na podstawie artykułu 207 ustęp 4 ustawy o finansach publicznych).**

### <span id="page-5-0"></span>**1.4 Co możesz zrealizować w projekcie - typy projektów**

W ramach typu Mikroinwestycje w MŚP możesz ubiegać się o wsparcie na projekt, którego wartość dofinansowania od momentu złożenia WOD aż do podpisania umowy o dofinansowanie wynosi co najmniej 500 000,00 PLN. Wspierane mogą być inwestycje produkcyjne, logistyczne przyczyniające się do zmiany profilu działalności i/lub wprowadzenia nowych/ulepszonych neutralnych dla klimatu produktów, usług, procesów, zdobycia nowych rynków i stworzenia nowych miejsc pracy lub utrzymania już istniejących w przedsiębiorstwach; inwestycje przyczyniające się do zmniejszenia zużycia surowców w procesach produkcyjnych, wdrożenie czystych technologii redukujących masę odpadów lub zapobiegających ich powstawaniu, zwiększenie reużycia produktów, recyklingu materiałów i

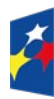

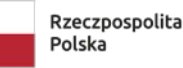

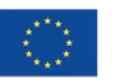

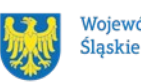

efektywnego gospodarowania zasobami oraz ograniczające zużycie energii w procesach produkcyjnych.

Dofinansowaniu mogą podlegać inwestycje produkcyjne w rzeczowe aktywa trwałe, wartości niematerialne i prawne oraz koszty pośrednie. Istnieje również możliwość finansowania wydatków związanych z podnoszeniem/zdobyciem kwalifikacji przez pracowników przedsiębiorstwa.

### **Dowiedz się więcej:**

Szczegółowe informacje dotyczące typów projektów znajdziesz w SZOP FE SL 2021-2027 pod adresem *[funduszeue.slaskie.pl/dokument/eszop\\_fesl\\_2021\\_2027](https://funduszeue.slaskie.pl/dokument/eszop_fesl_2021_2027)*.

### <span id="page-6-1"></span>**1.5 Jakie warunki musisz spełnić**

- **1. Twój projekt musi spełniać kryteria wyboru projektów** opisane w załączniku numer 1 do niniejszego Regulaminu wyboru projektów.
- **2. Okres, w którym musisz zrealizować projekt** powinien być zgodny z zasadą n+2. Oznacza to, że od chwili podpisania umowy o dofinansowanie musisz zrealizować projekt w ciągu dwóch lat. W uzasadnionych przypadkach Instytucja Pośrednicząca może wyrazić zgodę na wydłużenie terminu dotyczącego zasady n+2 z uwzględnieniem możliwego maksymalnego terminu ponoszenia wydatków kwalifikowalnych.
- **3. Musisz utrzymać trwałość projektu przez 3 lata**, to jest przez okres 3 lat od daty płatności końcowej na rzecz beneficjenta.

### <span id="page-6-0"></span>**1.6 Kto skorzysta na realizacji projektu**

Nabór będzie skierowany do przedsiębiorstw produkcyjnych, jak i usługowych z sektora MŚP. Projekty realizowane w ramach naboru będą przyczyniać się do:

- zmniejszenia zużycia surowców w procesach produkcyjnych,
- wdrożenia czystych technologii redukujących masę odpadów lub zapobiegających ich powstawaniu,
- zwiększenia reużycia produktów,
- recyklingu materiałów i efektywnego gospodarowania zasobami,
- ograniczenia zużycia energii w procesach produkcyjnych,
- zmiany profilu działalności,

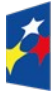

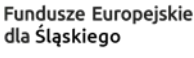

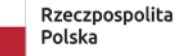

Dofinansowane przez Unie Europeiska

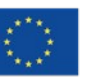

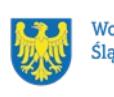

Województwo Śląskie

- wprowadzenia nowych/ulepszonych neutralnych dla klimatu produktów, usług, procesów,
- zdobycia nowych rynków,
- stworzenia nowych miejsc pracy lub utrzymania już istniejących w przedsiębiorstwach.

### <span id="page-7-2"></span>**1.7 Informacje dotyczące partnerstwa**

Nie przewidziano możliwości realizacji projektów w partnerstwie.

### <span id="page-7-1"></span>**1.8 Zgodność z zasadami horyzontalnymi**

Twój projekt musi mieć pozytywny wpływ na **zasadę równości szans i niedyskryminacji, w tym dostępności dla osób z niepełnosprawnościami oraz być zgodny z zasadą równości kobiet i mężczyzn.**

**Pamiętaj, że Twój projekt musi być zgodny z Kartą Praw Podstawowych Unii Europejskiej (KPP) z dnia 26 października 2012 r. (Dz. Urz. UE C 326 z 26.10.2012, str. 391) oraz z Konwencją o Prawach Osób Niepełnosprawnych (KPON), sporządzoną w Nowym Jorku dnia 13 grudnia 2006 r. (Dz. U. z 2012 r. poz. 1169, z późn. zm.).**

**Projekt musi być również zgodny z politykami środowiskowymi w tym: z zasadą**  zrównoważonego rozwoju, z Europejskim Zielonym Ładem (EZŁ) oraz z zasadą "nie **czyń poważnych szkód" (DNSH).**

## <span id="page-7-0"></span>**1.8.1 Zasada równości szans i niedyskryminacji (w tym dostępności dla osób z niepełnosprawnościami)**

Wsparcie polityki spójności będzie udzielane wyłącznie projektom i beneficjentom, którzy przestrzegają przepisów antydyskryminacyjnych, o których mowa w artykule 9 ustęp 3 Rozporządzenia PE i Rady numer 2021/1060.

**Głównym celem tej zasady w zakresie dostępności jest zapewnienie osobom z niepełnosprawnościami (na przykład: ruchową, narządu wzroku, słuchu i intelektualną**), na równi z osobami pełnosprawnymi, dostępu do funduszy europejskich w zakresie:

- udziału w projektach,
- użytkowania,

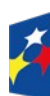

**Fundusze Europeiskie** dla Ślaskiego

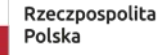

Dofinansowane przez Unię Europejską

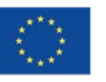

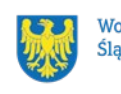

Województwo Ślaskie

- zrozumienia,
- komunikowania się,
- oraz korzystania z ich efektów.

Przez pozytywny wpływ należy rozumieć zapewnienie dostępności infrastruktury, środków transportu, towarów, usług, technologii i systemów informacyjno-komunikacyjnych oraz wszelkich produktów projektów (w tym także usług), które nie zostały uznane za neutralne, dla wszystkich ich użytkowników/użytkowniczek, bez jakiejkolwiek dyskryminacji ze względu na przesłanki określone w artykule 9 Rozporządzenia 2021/1060 – zgodnie ze standardami dostępności stanowiącymi załącznik do Wytycznych dotyczących realizacji zasad równościowych w ramach funduszy unijnych na lata 2021-2027.

W przypadku gdy produkty (usługi) projektu nie mają swoich bezpośrednich użytkowników/użytkowniczek (na przykład instalacje elektryczne, linie przesyłowe, automatyczne linie produkcyjne, zbiorniki retencyjne, nowe lub usprawnione procesy technologiczne), dopuszczalne jest uznanie, że mają one charakter neutralny wobec zasady równości szans i niedyskryminacji. Należy w takiej sytuacji wykazać we wniosku o dofinansowanie projektu, że dostępność nie dotyczy danego produktu (lub usługi). Ostateczna decyzja o uznaniu danego produktu (lub usługi) za neutralny należy do Oceniających dokonujących oceny projektu. W przypadku uznania, że dany produkt (lub usługa) jest neutralny, projekt zawierający ten produkt (lub usługę) może być uznany za zgodny z zasadą równości szans i niedyskryminacji. Uznanie neutralności określonych produktów (usług) projektu nie zwalnia jednak Cię ze stosowania standardów dostępności dla realizacji pozostałej części projektu, dla której standardy dostępności mają zastosowanie.

W przypadku, gdy w Twoim projekcie będzie występował produkt neutralny pod względem zasady równości szans i niedyskryminacji, musisz zapewnić spełnienie zasady na poziomie zarządzania projektem i dostępności cyfrowej dokumentacji projektowej, którą będziesz publikować na stronach zgodnych z WCAG 2.1, nawet w przypadku braku kwalifikowalności takich wydatków w projekcie.

#### **Dowiedz się więcej:**

Szczegółowe informacje znajdziesz w Wytycznych dotyczących realizacji zasad równościowych w ramach funduszy unijnych na lata 2021-2027 i w Instrukcji wypełniania i składania wniosku o dofinansowanie projektu stanowiącej załącznik numer 4 do niniejszego Regulaminu oraz na stronie

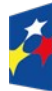

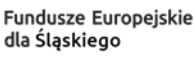

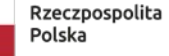

Dofinansowane przez Unie Europeiska

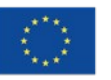

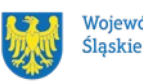

Województwo

[https://www.funduszeeuropejskie.gov.pl/strony/o-funduszach/fundusze-europejskie-bez](https://www.funduszeeuropejskie.gov.pl/strony/o-funduszach/fundusze-europejskie-bez-barier/dostepnosc-plus/)[barier/dostepnosc-plus/](https://www.funduszeeuropejskie.gov.pl/strony/o-funduszach/fundusze-europejskie-bez-barier/dostepnosc-plus/)

### <span id="page-9-1"></span>**1.8.2 Zasada równości kobiet i mężczyzn**

Przez zgodność z zasadą równości kobiet i mężczyzn należy rozumieć pozytywny lub neutralny wpływ projektu na tę zasadę.

Pozytywny wpływ to z jednej strony zaplanowanie takich działań w projekcie, które wpłyną na wyrównywanie szans danej płci będącej w gorszym położeniu (o ile takie nierówności zostały zdiagnozowane w projekcie). Z drugiej strony zaś stworzenie takich mechanizmów, aby na żadnym etapie wdrażania projektu nie dochodziło do dyskryminacji i wykluczenia ze względu na płeć.

Neutralność projektu w stosunku do zasady równości kobiet i mężczyzn dopuszczalna jest tylko w sytuacji, kiedy w ramach projektu wnioskodawca wskaże szczegółowe uzasadnienie, dlaczego dany projekt nie jest w stanie zrealizować jakichkolwiek działań wpływających na spełnienie wyżej wymienionej zasady.

### **Dowiedz się więcej:**

Szczegółowe informacje znajdziesz w Wytycznych dotyczących realizacji zasad równościowych w ramach funduszy unijnych na lata 2021-2027 i w Instrukcji wypełniania i składania wniosku o dofinansowanie projektu stanowiącej załącznik numer 4 do niniejszego Regulaminu oraz na stronie

[https://www.funduszeeuropejskie.gov.pl/strony/o-funduszach/fundusze-europejskie-bez](https://www.funduszeeuropejskie.gov.pl/strony/o-funduszach/fundusze-europejskie-bez-barier/dostepnosc-plus/)[barier/dostepnosc-plus/](https://www.funduszeeuropejskie.gov.pl/strony/o-funduszach/fundusze-europejskie-bez-barier/dostepnosc-plus/)

### <span id="page-9-0"></span>**1.8.3 Wydatki na dostępność**

Planując budżet projektu, przeanalizuj, które z Twoich wydatków będą zawiązane z dostępnością.

W perspektywie finansowej 2021-2027 wydatki związane z zapewnieniem dostępności na poziomie projektów będą monitorowane. W systemie LSI2021 w części dotyczącej budżetu umożliwiono oznaczenie wydatków związanych z zapewnianiem dostępności przy pomocy pola pod nazwą "Wydatki na dostępność", znajdującym się przy każdym wydatku w budżecie projektu w części poświęconej kategoriom limitowanym<sup>[3](#page-9-2)</sup>.

<span id="page-9-2"></span> $^{\rm 3}$  Wydatki na dostępność należą do kategorii limitowanych, jednak nie wiążą się z limitem rozumianym jako górny pułap, którego nie można przekroczyć. Kategoria ta służy jako narzędzie do oznaczania

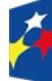

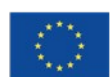

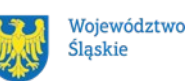

Jeśli dany wydatek znajdujący się w budżecie projektu wiąże się z zapewnieniem dostępności, należy przypisać go do kategorii "Wydatki na dostępność". Szczegółowe informacje dotyczące sposobu prezentacji takich wydatków w polu E.2.1 znajdują się w Instrukcji wypełniania i składania wniosku o dofinansowanie projektu.

Pamiętaj, aby racjonalnie oszacować czy elementy związane z dostępnością w danej pozycji budżetowej są znaczące na tyle, by całość kosztu mogła zostać uznana za wydatek związany z dostępnością.

## <span id="page-10-1"></span>**1.8.4 Karta Praw Podstawowych Unii Europejskiej z dnia 26 października 2012 r. (KPP)**

Twój projekt musi być zgodny z prawami i wolnościami określonymi w KPP.

Przez zgodność projektu z KPP na etapie oceny wniosku należy rozumieć brak sprzeczności pomiędzy zapisami projektu a wymogami tego dokumentu.

W karcie zawarto siedem ważnych rozdziałów: Godność, Wolności, Równość, Solidarność, Prawa obywatelskie, Wymiar sprawiedliwości, Postanowienia ogólne dotyczące wykładni. Treść praw opiera się o Europejską Konwencję Praw Człowieka, Europejską Kartę Społeczną, orzecznictwo Trybunału Sprawiedliwości Unii Europejskiej (TSUE), tradycje konstytucyjne państw członkowskich i wcześniejsze przepisy prawa UE.

### **Dowiedz się więcej:**

Szczegółowe informacje znajdziesz w dokumencie KARTA PRAW PODSTAWOWYCH UNII EUROPEJSKIEJ (2016/C 202/02) [https://eur-lex.europa.eu/legal-content/PL/TXT/?uri=celex](https://eur-lex.europa.eu/legal-content/PL/TXT/?uri=celex%3A12012P%2FTXT) [%3A12012P%2FTXT](https://eur-lex.europa.eu/legal-content/PL/TXT/?uri=celex%3A12012P%2FTXT) i w Instrukcji wypełniania i składania wniosku o dofinansowanie projektu stanowiącej załącznik numer 4 do niniejszego Regulaminu wyboru projektów.

## <span id="page-10-0"></span>**1.8.5 Konwencja o Prawach Osób Niepełnosprawnych, sporządzona w Nowym Jorku dnia 13 grudnia 2006 r. (KPON)**

Twój projekt musi zapewnić pełne i równe korzystanie ze wszystkich praw człowieka i podstawowych wolności przez wszystkie osoby z niepełnosprawnościami oraz popieranie poszanowania ich przyrodzonej godności.

danego wydatku jako związanego z dostępnością.

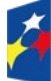

Rzeczpospolita Polska

Dofinansowane przez Unie Europeiska

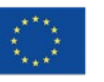

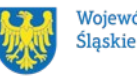

Województwo

Zgodność projektu z KPON, w zakresie odnoszącym się do sposobu realizacji, zakresu projektu i wnioskodawcy należy rozumieć jako brak sprzeczności pomiędzy zapisami projektu a wymogami tego dokumentu.

Zasadniczym celem KPON jest popieranie, ochrona i zapewnienie pełnego i równego korzystania z praw człowieka i podstawowych wolności przez osoby z niepełnosprawnościami. KPON zakłada, że bariery napotykane przez osoby z niepełnosprawnościami w dużej mierze są skutkiem złej organizacji przestrzeni lub nieodpowiedniego nastawienia ludzi i instytucji. Takie ujęcie niepełnosprawności podkreśla, że osoby z niepełnosprawnościami mają równe prawa z innymi i są lub mogą być aktywnymi członkami społeczności, a nie jedynie odbiorcami wsparcia, opieki społecznej czy biernym przedmiotem decyzji innych osób. KPON zapewnia ochronę praw i godności osób z niepełnosprawnościami, a także promuje ich aktywny udział we wszystkich sferach życia: obywatelskiej, politycznej, gospodarczej, społecznej i kulturalnej. Ponadto KPON podkreśla potrzebę zagwarantowania samodzielności i niezależności osobom z niepełnosprawnościami.

### **Dowiedz się więcej:**

Szczegółowe informacje znajdziesz w Instrukcji wypełniania i składania wniosku o dofinansowanie projektu stanowiącej załącznik numer 4 do niniejszego Regulaminu oraz na stronie internetowej [https://www.gov.pl/web/rodzina/konwencja-o-prawach-osob](https://www.gov.pl/web/rodzina/konwencja-o-prawach-osob-niepelnosprawnych)[niepelnosprawnych](https://www.gov.pl/web/rodzina/konwencja-o-prawach-osob-niepelnosprawnych).

### <span id="page-11-0"></span>**1.8.6 Zgodność projektu z politykami środowiskowymi**

Realizacja projektu musi być zgodna z:

- − zasadą zrównoważonego rozwoju,
- − Europejskim Zielonym Ładem,
- − zasadą "nie czyń poważnych szkód".

### **Dowiedz się więcej:**

Szczegółowe informacje znajdziesz w kryteriach wyboru projektów stanowiących załącznik numer 1 do Regulaminu i w Instrukcji wypełniania i składania wniosku o dofinansowanie projektu stanowiącej załącznik numer 4 do niniejszego Regulaminu*.*

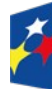

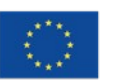

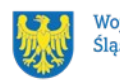

### **1.8.6.1 Zasada zrównoważonego rozwoju**

Zasada zrównoważonego rozwoju oznacza, że rozwój społeczny i gospodarczy nie może pozostawać w konflikcie z interesami ochrony środowiska i ładu przestrzennego. Projektowane działania muszą uwzględniać potrzeby przyszłych pokoleń, dlatego nie mogą naruszać równowagi przyrodniczej i przestrzennej.

Zasada ta zakłada między innymi podejmowanie działań ukierunkowanych na: racjonalne gospodarowanie zasobami, ograniczenie presji na środowisko, uwzględnianie efektów środowiskowych w zarządzaniu, podnoszenie świadomości ekologicznej społeczeństwa. Jest to zasada horyzontalna Unii Europejskiej. Jej stosowanie jest konieczne w każdym projekcie. Dlatego w WOD należy wskazać w jaki sposób działania realizowane w projekcie przyczynią się do spełnienia zasady zrównoważonego rozwoju.

Działania projektowe muszą odbywać się w sposób ekologiczny, zgodnie z zasadami ochrony środowiska. Na przykład materiały promocyjne będą udostępnione elektronicznie lub będą wydrukowane na papierze z recyklingu, odpady będą segregowane, użytkowane będzie energooszczędne oświetlenie i tym podobne. Zespół projektu również będzie się kierował w swoich działaniach zgodnie z zasadami zrównoważonego rozwoju, poprzez korzystanie z energooszczędnego oświetlenia, ograniczenie zużycia papieru, zdalną formę współpracy przy projekcie (jeżeli będzie to możliwe).

#### **Dowiedz się więcej:**

Szczegółowe informacje znajdziesz w Instrukcji wypełniania i składania wniosku o dofinansowanie projektu stanowiącej załącznik numer 4 do niniejszego Regulaminu oraz na stronie internetowej <https://www.gov.pl/web/rozwoj-technologia/zrownowazony-rozwoj>.

### **1.8.6.2 Europejski Zielony Ład (EZŁ, ang. European Green Deal)**

EZŁ to nowa strategia na rzecz wzrostu, której celem jest przekształcenie UE w sprawiedliwe i prosperujące społeczeństwo żyjące w nowoczesnej, zasobooszczędnej i konkurencyjnej gospodarce, która w 2050 r. osiągnie zerowy poziom emisji gazów cieplarnianych netto i w ramach której wzrost gospodarczy będzie oddzielony od wykorzystania zasobów naturalnych.

Komisja Europejska przyjęła pakiet wniosków ustawodawczych mających dostosować unijną politykę klimatyczną, energetyczną, transportową i podatkową na potrzeby realizacji celu,

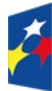

Fundusze Europejskie dla Ślaskiego

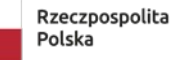

Dofinansowane przez Unie Europeiska

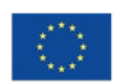

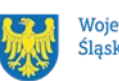

Województwo Śląskie

jakim jest ograniczenie emisji gazów cieplarnianych netto do 2030 r. o co najmniej 55 procent w porównaniu z poziomem z 1990 r.

W ramach EZŁ opracowano europejską strategię przemysłową, która ma gwarantować, że pomimo transformacji, europejskie przedsiębiorstwa nadal będą realizować swoje ambicje i konkurować na poziomie międzynarodowym.

Strategia opiera się na 3 postulatach:

- bardziej zielonym przemyśle,
- wzmocnieniu cyfrowym przemysłu,
- przemyśle opartym na obiegu zamkniętym.

EZŁ wprowadza zmiany w obszarach:

- Czysta energia,
- Zrównoważony przemysł,
- Budowa i renowacja,
- Zrównoważona mobilność,
- Różnorodność biologiczna,
- Od pola do stołu,
- Eliminowanie zanieczyszczeń.

Podkreśla też rolę narzędzi i celów:

- Sprawiedliwa transformacia.
- Reforma podatkowa,
- Dialog obywatelski,
- Edukacja i nauka,
- Współpraca międzynarodowa.

#### **Dowiedz się więcej:**

Więcej informacji na temat realizacji EZŁ

[https://commission.europa.eu/strategy-and-policy/priorities-2019-2024/european-green](https://commission.europa.eu/strategy-and-policy/priorities-2019-2024/european-green-deal/delivering-european-green-deal_pl)[deal/delivering-european-green-deal\\_pl](https://commission.europa.eu/strategy-and-policy/priorities-2019-2024/european-green-deal/delivering-european-green-deal_pl).

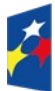

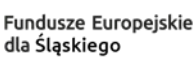

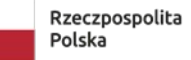

Dofinansowane przez Unię Europejską

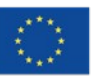

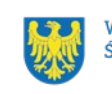

Województwo Śląskie

### **1.8.6.3 Zasada "nie czyń poważnych szkód" (DNSH, ang. Do No Significant Harm)**

Zasada DNSH ma być stosowana w projektach powszechnie, przekrojowo, w możliwie szerokim zakresie.

Zgodnie z normami prawnymi Polityki Spójności, Europejski Fundusz Rozwoju Regionalnego i Fundusz Spójności powinny wspierać działania, które są zgodne ze standardami i priorytetami Unii w zakresie klimatu i środowiska oraz nie powodują poważnych szkód dla celów środowiskowych w rozumieniu artykułu 17 rozporządzenia Parlamentu Europejskiego i Rady (UE) numer 2020/852 w sprawie ustanowienia ram ułatwiających zrównoważone inwestycje, zmieniającego rozporządzenie (UE) 2019/2088 (UE) (tak zwana Taksonomia).

Wykazanie zgodności z zasadą DNSH możliwe jest przez różnorodne środki, dobrane odpowiednio do specyfiki i zakresu rzeczowego projektu. Przestrzeganie zasady DNSH obowiązuje na wszystkich etapach wdrażania Programu, czyli dotyczy przygotowania projektów, ich oceny, realizacji czy rozliczania.

We wszystkich projektach w ramach tego celu szczegółowego, w których będzie to zasadne i możliwe zostaną zastosowane rozwiązania w zakresie obiegu cyrkularnego (w tym efektywności energetycznej i użycia energii ze źródeł odnawialnych) jak również elementy sprzyjające adaptacji do zmian klimatu (w szczególności zielona i niebieska infrastruktura).

Rozpatrywane cele środowiskowe to:

- łagodzenie zmian klimatu,
- adaptacia do zmian klimatu,
- zrównoważone wykorzystywanie i ochrona zasobów wodnych i morskich,
- gospodarka o obiegu zamkniętym, w tym zapobieganie powstawaniu odpadów i recykling,
- zapobieganie zanieczyszczeniom powietrza, wody lub gleby i jego kontrola,
- ochrona i odbudowa bioróżnorodności oraz ekosystemów.

Pamiętaj, że w przypadku, gdy w projekcie zaplanowane zostały wydatki związane z modernizacją, budową budynków, takie przedsięwzięcia muszą być przeprowadzane zgodnie z Dyrektywą dotyczącą charakterystyki energetycznej budynków (Dyrektywa 2018/844/UE).

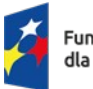

Dofinansowane przez Unie Europeiska

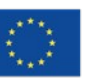

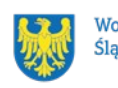

Województwo Ślaskie

Jeśli w Twoim projekcie mają zastosowanie standardy ochrony drzew, konieczne jest zadbanie o zachowanie i rozwój zielonej infrastruktury, zwłaszcza ochronę drzew w całym cyklu projektowym, w tym poprzez stosowanie standardów ochrony zieleni. Jeżeli realizacja projektu infrastrukturalnego nie oddziałuje na drzewa (na przykład inwestycje punktowe, obiektowe, termomodernizacja), należy przedstawić odpowiednie uzasadnienie.

### **Dowiedz się więcej:**

Szczegółowe informacje znajdziesz w Instrukcji wypełniania i składania wniosku o dofinansowanie projektu stanowiącej załącznik numer 4 do niniejszego Regulaminu oraz na stronie internetowej [https://www.funduszeeuropejskie.gov.pl/strony/o-funduszach/fundusze](https://www.funduszeeuropejskie.gov.pl/strony/o-funduszach/fundusze-na-lata-2021-2027/kpo/dnsh/)[na-lata-2021-2027/kpo/dnsh/.](https://www.funduszeeuropejskie.gov.pl/strony/o-funduszach/fundusze-na-lata-2021-2027/kpo/dnsh/)

#### <span id="page-15-1"></span>**2. Informacje finansowe**

#### <span id="page-15-0"></span>**2.1 Podstawowe informacje finansowe**

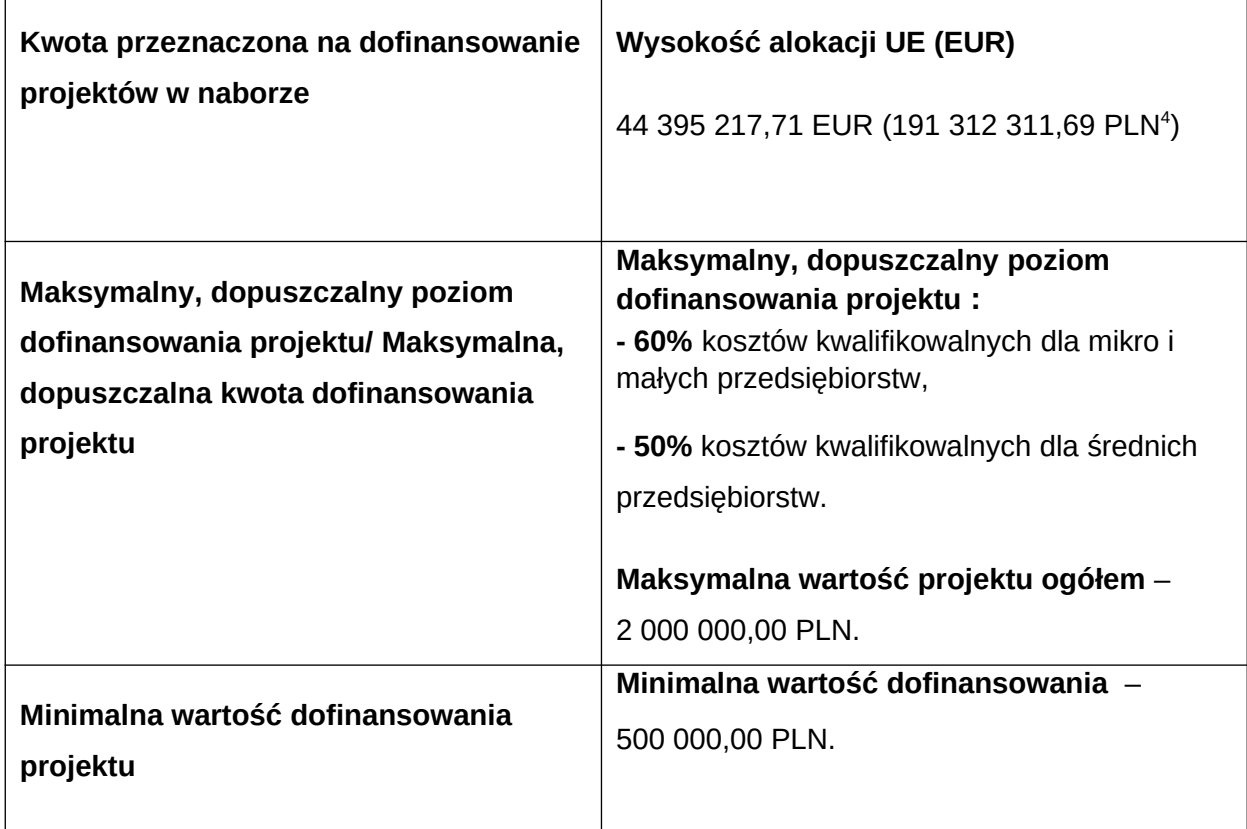

Tabela 1. Podstawowe informacje finansowe dotyczące naboru

<span id="page-15-2"></span><sup>4</sup> Wartość w PLN określimy według kursu przyjętego zgodnie z metodologią wskazaną w algorytmie przeliczania środków, który stanowi załącznik do Kontraktu Programowego zawartego pomiędzy Zarządem Województwa Śląskiego a Ministrem właściwym ds. rozwoju regionalnego.

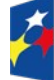

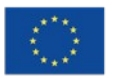

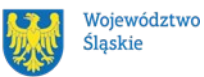

### **Pamiętaj!**

Kwota przeznaczona na dofinansowanie projektów w naborze może zmieniać się w wyniku zmian kursu PLN wobec EUR i będzie ostatecznie ustalana w dniu zatwierdzenia wyników oceny wniosków o dofinansowanie.[5](#page-16-1)

Zarząd Województwa Śląskiego może po przyjęciu niniejszego Regulaminu podjąć decyzję o zwiększeniu kwoty przeznaczonej na dofinansowanie projektów w naborze. W przypadku podjęcia takiej decyzji, kwota zostanie zwiększona przy zastosowaniu zasady równego traktowania wnioskodawców. Oznacza to, iż wybór do dofinansowania musi obejmować wszystkie projekty, które otrzymały daną liczbę punktów (z uwzględnieniem rankingu wynikającego z zastosowania kryteriów rozstrzygających).

### <span id="page-16-0"></span>**2.2 Środki przeznaczone na mechanizm racjonalnych usprawnień w naborze**

Masz możliwość poniesienia kosztów związanych z uruchomieniem Mechanizmu Racjonalnych Usprawnień (MRU).

Pamiętaj, że jednym z narzędzi umożliwiających uzyskanie pełnej dostępności jest MRU. Może on zostać uruchomiony w trakcie trwania projektu w sytuacji pojawienia się w nim (jedynie w charakterze personelu) osoby z niepełnosprawnością, dla której zapewnienie dostępności wymaga sfinansowania specyficznych usług dostosowawczych lub oddziaływania na szeroko pojętą infrastrukturę, nieprzewidzianych z góry we wniosku o dofinansowanie projektu.

Każde racjonalne usprawnienie wynika z relacji przynajmniej trzech czynników:

- dysfunkcji związanej z daną osobą będącą personelem projektu,
- barier otoczenia,
- charakteru usługi realizowanej/świadczonej w ramach projektu.

Maksymalna wartość środków MRU jaka może zostać przeznaczona na 1 osobę w projekcie to 15 tys. zł brutto.

Środki przeznaczone na MRU pochodzić będą z oszczędności (dokonania przesunięcia w budżecie projektu) lub zwiększenia wartości dofinansowania (aneksowania umowy), nie

<span id="page-16-1"></span>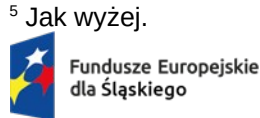

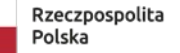

Dofinansowane przez Unie Europeiska

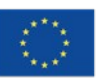

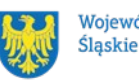

Województwo

mogą one natomiast zostać zaplanowane w budżecie projektu na etapie wnioskowania o dofinansowanie. Wsparcie w ramach mechanizmu racjonalnych usprawnień będzie udzielane jako pomoc de minimis.

Każdy wydatek poniesiony w ramach MRU jest kwalifikowalny, o ile nie stanowi wydatku niekwalifikowalnego na mocy przepisów unijnych, wytycznych dotyczących kwalifikowalności wydatków na lata 2021-2027 lub kwalifikowalności dla przedmiotowego naboru.

Każdy zgłoszony przez Ciebie koszt jako związany z wprowadzeniem MRU zostanie indywidualnie rozpatrzony przez ION. Dokonując oceny możliwości uznania za kwalifikowalne kosztów związanych z wprowadzeniem MRU, ION będzie weryfikować w szczególności dokumenty potwierdzające, iż dana osoba jest personelem projektu (na przykład umowa o pracę, z której treści wynika zaangażowanie w projekcie) oraz pozostaje osobą z niepełnosprawnością (na przykład orzeczenie o niepełnosprawności).

### <span id="page-17-0"></span>**2.3 Kwalifikowalność wydatków**

- 1. Katalog kosztów kwalifikowalnych został określony w załączniku numer 6 do niniejszego Regulaminu.
- 2. Kwalifikowalność wydatków musi być zgodna z przepisami/dokumentami unijnymi i krajowymi, w tym w szczególności z:
	- a. Szczegółowym Opisem Priorytetów Programu Fundusze Europejskie dla Śląskiego 2021-2027,
	- b. Wytycznymi dotyczącymi kwalifikowalności wydatków na lata 2021-2027,
	- c. Załącznikiem numer 1 do Regulaminu Kryteria wyboru projektów,
	- d. Wytycznymi dotyczącymi realizacji zasad równościowych w ramach funduszy unijnych na lata 2021-2027.
- 3. Pamiętaj, że rozpoczęcie realizacji projektu nie może nastąpić przed ogłoszeniem naboru. Jeżeli rozpoczniesz projekt przed ogłoszeniem naboru, nie zostanie on objęty wsparciem. Przez rozpoczęcie realizacji projektu rozumie się pierwsze prawnie wiążące zobowiązanie związane z realizacją projektu, w tym zamówienie urządzenia lub inne zobowiązanie, które sprawia, że inwestycja staje się nieodwracalna, zależnie od tego, co nastąpi najpierw.
- 4. Masz obowiązek realizować projekt zgodnie z Umową o dofinansowanie.
- 5. Nie możesz naruszyć zasady zakazu podwójnego finansowania, która oznacza więcej niż jednokrotne niedozwolone zrefundowanie całkowite lub częściowe danego wydatku ze środków UE zgodnie z obowiązującymi w tym zakresie przepisami prawa.

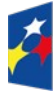

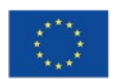

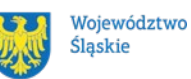

- 6. W ramach przedmiotowego naboru ION przewiduje możliwość wypłaty dofinansowania w formie zaliczek.
- 7. Ocena kwalifikowalności wydatków przeprowadzana jest na każdym etapie weryfikacji projektu, to jest od momentu złożenia wniosku o dofinansowanie do zakończenia realizacji projektu. Realizacja wydatków musi uwzględniać obowiązki nałożone na Ciebie umową o dofinansowanie oraz wynikające z przepisów prawa.
- 8. W przypadku, gdy ze względu na specyfikę projektu chcesz rozpocząć realizację projektu na własne ryzyko przed podpisaniem umowy o dofinansowanie, musisz przygotować i przeprowadzić postępowanie o udzielenie zamówienia w sposób zapewniający zachowanie uczciwej konkurencji oraz równe traktowanie wykonawców oraz musisz działać w sposób przejrzysty i proporcjonalny, zgodnie z zasadą konkurencyjności, opisaną w Wytycznych dotyczących kwalifikowalności wydatków na lata 2021-2027. W szczególności stosując tą zasadę zobowiązany jesteś upublicznić zapytanie ofertowe w Bazie Konkurencyjności Funduszy Europejskich dostępnej pod adresem: [https://bazakonkurencyjnosci.funduszeeuropejskie.gov.pl/.](https://bazakonkurencyjnosci.funduszeeuropejskie.gov.pl/)
- 9. Przy prowadzeniu postępowania o udzielenie zamówienia zobowiązany jesteś do podjęcia wszelkich czynności uniemożliwiających zakłócenie konkurencji i zapewniających równe traktowanie wszystkich wykonawców. Czynności te związane są z zapewnieniem odpowiednich środków zapobiegających wystąpieniu konfliktu interesów, rozpoznawaniem i likwidowaniem tego zjawiska. Pojęcie konfliktu interesów obejmuje każdą sytuację, w której osoby (członkowie personelu beneficjenta lub dostawcy usług w zakresie obsługi zamówień działający w imieniu beneficjenta) biorące udział w przygotowaniu lub prowadzeniu postępowania o udzielenie zamówienia lub mogący wpłynąć na wynik tego postępowania mają, bezpośrednio lub pośrednio, interes finansowy, ekonomiczny lub inny interes osobisty, który postrzegać można jako zagrażający ich bezstronności i niezależności w związku z postępowaniem o udzielenie zamówienia.
- 10. W celu uniknięcia konfliktu interesów zamówienia nie mogą być udzielane podmiotom powiązanym z beneficjentem osobowo lub kapitałowo. Przez powiązania kapitałowe lub osobowe rozumie się wzajemne powiązania między beneficjentem lub osobami upoważnionymi do zaciągania zobowiązań w imieniu beneficjenta lub osobami wykonującymi w imieniu beneficjenta czynności związane z przygotowaniem i przeprowadzeniem procedury wyboru wykonawcy a wykonawcą, polegające w szczególności na:
	- a. uczestniczeniu w spółce jako wspólnik spółki cywilnej lub spółki osobowej;

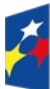

Fundusze Europejskie dla Ślaskiego

Rzeczpospolita Polska

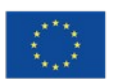

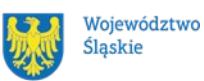

- b. posiadaniu co najmniej 10% udziałów lub akcji (o ile niższy próg nie wynika z przepisów prawa);
- c. pełnieniu funkcji członka organu nadzorczego lub zarządzającego, prokurenta, pełnomocnika;
- d. pozostawaniu w związku małżeńskim, w stosunku pokrewieństwa lub powinowactwa w linii prostej, pokrewieństwa drugiego stopnia lub powinowactwa drugiego stopnia w linii bocznej lub w stosunku przysposobienia, opieki lub kurateli albo pozostawaniu we wspólnym pożyciu z wykonawcą, jego zastępcą prawnym lub członkami organów zarządzających lub organów nadzorczych ubiegających się o udzielenie zamówienia;
- e. pozostawaniu z wykonawcą w takim stosunku prawnym lub faktycznym, że istnieje uzasadniona wątpliwość co do ich bezstronności lub niezależności w związku z postępowaniem o udzielenie zamówienia.
- <span id="page-19-1"></span>**3. Wniosek o dofinansowanie projektu (WOD)**

### <span id="page-19-0"></span>**3.1 Sposób złożenia wniosku o dofinansowanie**

Aplikowanie o środki w ramach programu Fundusze Europejskie dla Śląskiego 2021-2027 odbywa się za pomocą przeznaczonego do tego systemu teleinformatycznego – LSI2021, dzięki któremu sprawnie uzupełnisz i złożysz WOD.

Wzór WOD znajdziesz w załączniku numer 3 do niniejszego Regulaminu.

### **Pamiętaj!**

**WOD składasz wyłącznie elektronicznie w LSI2021.** WOD nie jest podpisywany. Założenie profilu odpowiednio wcześniej, umożliwi Ci dostęp do systemu i zapoznanie się z jego funkcjonowaniem.

### **Dowiedz się więcej:**

Zapoznaj się z dostępnymi instrukcjami dotyczącymi LSI2021, które znajdziesz na stronie programu FE SL 2021-2027. Znajdziesz w nich między innymi wskazówki jak wypełnić WOD.

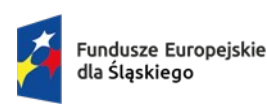

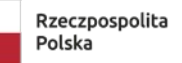

Dofinansowane przez Unie Europeiska

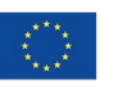

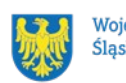

Województwo Śląskie

#### **Pamiętaj!**

#### **Obowiązuje zasada, że jeden podmiot może założyć w systemie tylko jeden profil.**

Właściciel profilu odpowiedzialny jest za zarządzanie użytkownikami – może przyłączyć do danego profilu konto innego użytkownika i tym samym przydzielić użytkownikom uprawnienia w ramach wniosków o dofinansowanie.

#### **Jak skutecznie złożyć WOD w 5 krokach:**

- 1. Zarejestruj konto użytkownika pod adresem http://lsi2021.slaskie.pl (jeżeli posiadasz konto użytkownika – pomiń ten krok);
- 2. Stwórz profil skorzystaj z przycisku "utwórz nowy profil", po jego utworzeniu staniesz się właścicielem profilu i będziesz miał możliwość przyłączania kont użytkowników do swojego profilu (jeżeli posiadasz konto przyłączone do interesującego Cię profilu – pomiń ten krok i wybierz właściwy profil z listy dostępnych profili):
	- jeżeli podmiot, w imieniu którego chcesz złożyć WOD, posiada już profil, zgłoś się do osoby nim zarządzającej, aby przyłączyła Cię do profilu; **Pamiętaj o stosownym upoważnieniu do złożenia WOD[6](#page-20-0) !**
	- jeżeli uzupełniasz WOD jako jednostka organizacyjna innego podmiotu (nie posiadająca osobowości prawnej ani zdolności prawnej), zgłoś się do jednostki nadrzędnej, aby przyłączyła Cię do profilu;

#### **Pamiętaj o stosownym upoważnieniu do złożenia WOD[7](#page-20-1) !**

- 3. Wybierz interesujący Cię nabór i kliknij "rozpocznij projekt";
- 4. Utwórz i wypełnij WOD zgodnie z Instrukcją wypełniania i składania wniosku o dofinansowanie projektu, stanowiącej załącznik numer 4 do Regulaminu wyboru projektów;
- 5. Złóż WOD za pomocą przycisku "złóż". Pamiętaj o wcześniejszym uzupełnieniu wszystkich niezbędnych danych.

#### **Pamiętaj o terminach!**

<span id="page-20-0"></span><sup>6</sup> Upoważnienie to nie stanowi załącznika do WOD, Wnioskodawca kwestię reguluje wewnętrznie, w ramach swojej organizacji. 7 Jak wyżej.

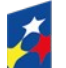

<span id="page-20-1"></span>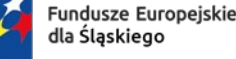

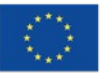

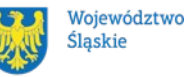

**WOD musi zostać złożony w LSI2021 do momentu zakończenia naboru, którego czas jest określony precyzyjnie, co do sekundy. Po jego upływie system zablokuje możliwość złożenia wniosku o dofinansowanie projektu.**

### **Pamiętaj, że:**

- w ramach naboru możesz złożyć tylko jeden WOD,
- WOD powinien zostać sporządzony w języku polskim zgodnie z artykułem 5 ustawy z dnia 7 października 1999 r. o języku polskim (tekst jednolity: Dz. U. z 2021 r. poz. 672), z wyjątkiem użycia obcojęzycznych nazw własnych lub pojedynczych wyrażeń w języku obcym. Dokumenty sporządzone w języku obcym powinny zostać przetłumaczone na język polski,
- masz obowiązek wypełnić WOD zgodnie z Instrukcją wypełniania i składania wniosku o dofinansowanie,
- masz obowiązek złożyć WOD w terminie trwania naboru,
- załączniki składasz wyłącznie za pośrednictwem LSI2021.

### <span id="page-21-0"></span>**3.2 Sposób, forma i termin składania załączników do WOD**

Wymagane załączniki do wniosku o dofinansowaniu składasz w sekcji *załączniki do wniosku.* **Pamiętaj o jej uzupełnieniu.**

#### **Załączniki niezbędne do WOD:**

- 1. Dokument potwierdzający formę prawną wnioskodawcy;
- 2. Dokumenty finansowe za ostatnie 3 lata obrachunkowe;
- 3. Dokumenty potwierdzające finansowanie projektu;
- 4. Formularz informacji przedstawianych przy ubieganiu się o pomoc de minimis;
- 5. Formularz do wniosku o dofinansowanie w zakresie Oceny Oddziaływania na Środowisko (OOŚ);
- 6. Sprawozdanie z audytu sporządzone przez zatwierdzonego audytora zewnętrznego (jeśli zobligowany jesteś do jego posiadania);

Załączniki dodatkowe do WOD:

- 1. Zezwolenie na inwestycję (jeżeli inwestycja tego wymaga, a Ty posiadasz je na etapie składania WOD);
- 2. Załączniki dotyczące ochrony środowiska

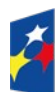

Fundusze Europejskie dla Ślaskiego

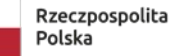

Dofinansowane przez Unie Europeiska

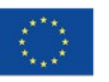

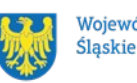

Województwo

- a) Decyzja o środowiskowych uwarunkowaniach wraz z raportem oddziaływania na środowisko/ stosowny dokument potwierdzający, że dla danej inwestycji nie jest wymagane uzyskanie decyzji o środowiskowych uwarunkowaniach: opinia lub decyzja o umorzeniu postępowania lub oświadczenie wnioskodawcy o braku oddziaływania planowanej inwestycji na środowisko naturalne;
- b) Zaświadczenie organu odpowiedzialnego za monitorowanie obszarów Natura 2000 odnośnie wpływu realizowanego projektu na obszary objęte siecią Natura 2000 lub Oświadczenie wnioskodawcy o braku wpływu realizacji projektu na obszary sieci Natura 2000;
- 3. Dokument/dokumenty potwierdzające prowadzenie działalności w branży okołogórniczej (inne niż wpis do dokumentu rejestrowego KRS/CEiDG) - jeśli dotyczy.

**Powyższe załączniki złóż razem z WOD, gdyż po jego przyjęciu przez pracownika ŚCP nie będziesz miał możliwości edycji wniosku.**

### <span id="page-22-0"></span>**3.3 Wycofanie wniosku o dofinansowanie**

Po przyjęciu przez pracownika ŚCP złożonego WOD nie będziesz miał możliwości jego edycji. Ewentualna korekta/uzupełnienie WOD może nastąpić wyłącznie w zakresie uwag wskazanych w piśmie dot. uzupełnienia/poprawy wniosku na etapie oceny spełnienia formalnych kryteriów wyboru projektów.

W trakcie trwania naboru możesz wycofać złożony przez siebie wniosek o dofinansowanie. W takim przypadku konieczne jest złożenie pisma za pomocą platformy elektronicznej ePUAP podpisanego przez osobę/osoby uprawnione do reprezentowania przedsiębiorstwa. Treść pisma dotyczącego wycofania wniosku musi zawierać dane dotyczące numeru wycofanego wniosku oraz tytułu projektu. Za wniosek złożony uznaje się wyłącznie wniosek wypełniony oraz złożony za pomocą LSI2021. W przypadku, gdy wycofanie wniosku będzie miało miejsce w trakcie trwania naboru jesteś zobowiązany do złożenia nowego WOD, wyłącznie w sytuacji, gdy złożony uprzednio wniosek został zarejestrowany przez ION. Kolejny złożony WOD będzie posiadał nowy numer.

W sytuacji, gdy przed/wraz ze złożeniem kolejnego wniosku nie zostanie dostarczone pismo, o którym mowa powyżej i w efekcie złożysz dwa projekty z różnymi numerami wniosków, wówczas zostaniesz wezwany do złożenia rezygnacji z jednego z projektów. W przypadku, gdy nie złożysz rezygnacji, wówczas ocenie będzie podlegał wniosek złożony jako pierwszy.

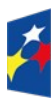

Fundusze Europejskie dla Ślaskiego

Rzeczpospolita Polska

Dofinansowane przez Unie Europeiska

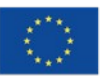

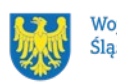

Województwo Śląskie

W przypadku, gdy zdecydujesz się na rezygnację z udziału w naborze masz możliwość wycofania wniosku o dofinansowanie. Oznacza to jednak, że Twój projekt nie będzie podlegał dalszej ocenie. Musisz w takim przypadku poinformować pisemnie ŚCP o rezygnacji z ubiegania się o wsparcie, za pośrednictwem platformy ePUAP.

### <span id="page-23-0"></span>**3.4 Awaria LSI2021**

**W przypadku awarii LSI2021** każdorazowo zostanie podjęta decyzja o sposobie postępowania w zależności od zaistniałej sytuacji.

W przypadku **awarii krytycznej**, która spełnia łącznie następujące warunki:

- wystąpiła po stronie instytucji, która ogłosiła nabór wniosków o dofinansowanie projektu,
- jest awaria o charakterze technicznym, potwierdzoną przez administratorów LSI2021,
- nie pozwala Ci na złożenie WOD,
- wystąpiła nie wcześniej niż 2 dni przed dniem zakończenia naboru,

**wydłużymy termin** na złożenie przez Ciebie WOD o czas, jakiego będziemy potrzebować na jej usunięcie.

Taka informacja zamieszczona zostanie również na stronie internetowej programu FE SL 2021-2027.

Jeżeli w trakcie trwania naboru WOD i wyboru pojawią się **problemy techniczne**, które nie pozwolą Ci na złożenie WOD, skontaktuj się z nami:

pod numerem telefonu (32) 74 39 170 (w dni robocze w godz. 7:30-15:30)

lub

e-mailowo: [it@scp-slask.pl](mailto:it@scp-slask.pl) i [lsi2021@slaskie.pl](mailto:lsi2021@slaskie.pl)

#### **Uwaga!**

Do każdego e-mailowego zgłoszenia koniecznie podaj poniższe informacje, które pomogą sprawnie rozwiązać problem:

- 1. imię i nazwisko,
- 2. login w LSI2021,
- 3. numer telefonu,

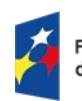

**Fundusze Europeiskie** dla Ślaskiego

Dofinansowane przez Unię Europejską

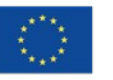

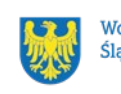

Województwo Śląskie

- 4. numer ID projektu,
- 5. datę i godzinę wystąpienia błędu,
- 6. wersję przeglądarki internetowej,
- 7. szczegółowy opis błędu,
- 8. zrzut ekranu potwierdzający wystąpienie błędu.

## **Pamiętaj, aby w tytule e-maila podać numer naboru, w ramach którego składany jest WOD projektu.**

ION kieruje całość korespondencji dotyczącej przyjętego zgłoszenia, w tym wyniku rozpatrzenia zgłoszenia awarii, na adres poczty elektronicznej wskazany przez wnioskodawcę w zgłoszeniu.

Zastrzegamy sobie możliwość wprowadzenia przerw w funkcjonowaniu LSI2021 niezbędnych do wykonania prac konserwacyjnych/serwisowych związanych z prawidłowym jego funkcjonowaniem. W takim przypadku na stronie naboru każdorazowo będzie publikowana informacja o sposobie komunikowania oraz trybie obsługi zgłoszeń.

### <span id="page-24-2"></span>**3.5 Unieważnienie postępowania w zakresie wyboru projektów**

Postępowanie w zakresie wyboru projektów, może zostać unieważnione w następujących sytuaciach:

- żadne z przedsiębiorstw uprawnionych do ubiegania się o dofinansowanie w niniejszym naborze nie złoży WOD,
- wszystkie złożone WOD w ramach naboru zostaną wycofane przez podmioty ubiegające się o dofinansowanie,
- zmianie ulegną przepisy prawa, a zmiana ta spowoduje brak możliwości udzielenia wsparcia na warunkach przewidzianych w ramach naboru.
- <span id="page-24-1"></span>**4. Kryteria wyboru projektów i wskaźniki**

### <span id="page-24-0"></span>**4.1 Kryteria wyboru projektów**

Rodzaje kryteriów:

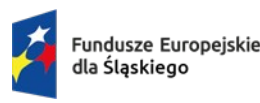

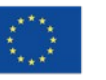

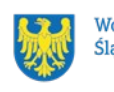

- 1. Formalne :
	- a) zero-jedynkowe niepodlegające uzupełnieniom,
	- b) zero-jedynkowe podlegające uzupełnieniom.
- 2. Merytoryczne:
	- a) kryteria zero-jedynkowe, których spełnienie jest warunkiem dalszej oceny projektu,
	- b) punktowane w zależności od stopnia ich spełnienia.

### Sposób oceny kryteriów:

- 1. Ocena spełnienia kryteriów formalnych prowadzona jest w trybie zero-jedynkowym. Polega na przypisaniu każdemu z kryteriów wartości logicznych TAK/NIE – zasada "0–1" (nie spełnia kryterium/spełnia kryterium). Wszystkie kryteria formalne są obligatoryjne do spełnienia.
- 2. W ramach oceny spełnienia kryteriów merytorycznych projekt poddawany jest ocenie pod kątem:
	- kryteriów zero-jedynkowych, czyli przypisaniu każdemu z kryterium wartości logicznych TAK/NIE – zasada "0–1" (nie spełnia kryterium/spełnia kryterium),
	- kryteriów punktowanych w zależności od stopnia ich spełnienia.

Wszystkie kryteria merytoryczne zero-jedynkowe są obligatoryjne do spełnienia. W przypadku spełnienia kryteriów zero-jedynkowych projekt weryfikowany jest pod kątem kryteriów punktowanych. Kryteria merytoryczne punktowane nie podlegają weryfikacji w przypadku niespełnienia kryteriów merytorycznych zero-jedynkowych.

W przypadku, gdy kilka projektów uzyska tę samą liczbę punktów kwalifikującą projekt do wsparcia, a wartość alokacji przeznaczonej na dany nabór nie pozwala na zatwierdzenie do dofinansowania wszystkich projektów, o wyborze projektu do dofinansowania decydują kryteria rozstrzygające.

Twój projekt zostanie oceniony w oparciu o kryteria wyboru projektów przyjęte przez KM FE SL. Kryteria znajdziesz w załączniku numer 1 do Regulaminu wyboru projektów.

### <span id="page-25-0"></span>**4.2 Wskaźniki**

**Wskaźniki produktu** określają bezpośredni, efekt realizacji projektu, mierzony konkretnymi wielkościami. Jako okres ich osiągnięcia przyjmuje się czas realizacji projektu. Tym samym wartości docelowe muszą być osiągnięte najpóźniej w dniu zakończenia realizacji projektu.

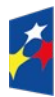

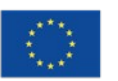

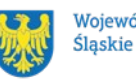

**Wskaźniki rezultatu** opisują zmiany w sytuacji beneficjenta, jakie nastąpiły w wyniku jego zrealizowania. Wartość docelowa wskaźników rezultatu musi być utrzymana do zakończenia okresu trwałości projektu. Ten z kolei kończy się po 3 latach od daty płatności końcowej na rzecz beneficjenta. Dla każdego wskaźnika produktu oraz rezultatu musisz posiadać dokument potwierdzający jego osiągnięcie, który został określony w załączniku numer 2 do niniejszego Regulaminu wyboru projektów.

Twój projekt musi zawierać informację o wskaźnikach, jakie planujesz osiągnąć dzięki realizacji projektu. Z ich wykonania będziesz rozliczony – nieosiągnięcie zaplanowanych wskaźników może stanowić podstawę do niewypłacenia lub zwrotu dofinansowania, a także do rozwiązania umowy o dofinansowanie.

W przypadku naruszenia zasady, o której mowa w artykule 65 rozporządzenia ogólnego lub wykorzystania infrastruktury niezgodnie z WOD w okresie 3 lat od płatności końcowej zostanie wyliczona korekta finansowa mając na względzie załącznik numer 9 do Regulaminu wyboru projektów.

### **Dowiedz się więcej:**

**Informacja dotycząca wskaźników znajduje się w załączniku numer 2 do Regulaminu wyboru projektów.**

<span id="page-26-2"></span>**5. Wybór projektów do dofinansowania**

### <span id="page-26-1"></span>**5.1 Sposób wyboru projektów**

Celem postępowania jest wybór do dofinansowania wszystkich projektów spełniających wszystkie kryteria formalne zero- jedynkowe (podlegające i niepodlegające uzupełnieniom), wszystkie kryteria merytoryczne zero-jedynkowe oraz uzyskanie co najmniej 18 punktów w wyniku oceny projektu w kryteriach punktowanych.

### <span id="page-26-0"></span>**5.1.1 Etap oceny spełnienia kryteriów formalnych**

- 1. Ocena spełnienia kryteriów formalnych następuje w oparciu o zapisy Regulaminu pracy KOP aktualnego na moment powołania KOP dla danego etapu oceny.
- 2. Ocena spełnienia kryteriów formalnych przeprowadzana będzie w terminie umożliwiającym rozstrzygnięcie naboru w **marcu 2024/I kwartał 2024 w przypadku złożenia w ramach naboru do 400 wniosków włącznie lub w czerwcu 2024/II kwartał 2024 w przypadku złożenia w ramach naboru powyżej 400 wniosków.**

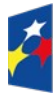

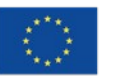

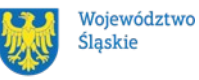

- 3. Każdy złożony WOD oceniany jest zgodnie z zasadą "dwóch par oczu" przez dwóch pracowników ION, będącymi członkami KOP.
- 4. Kryteria formalne składają się z dwóch rodzajów: zero-jedynkowe niepodlegające uzupełnieniom i zero-jedynkowe podlegające uzupełnieniom.
- 5. Członkowie KOP oceniający dany WOD wypełniają wspólną kartę oceny spełnienia kryteriów formalnych dla ocenianego wniosku.
- 6. W wyniku oceny podejmowana jest decyzja o:
	- a. zakwalifikowaniu WOD do etapu oceny merytorycznej,
	- b. przekazaniu WOD do uzupełnienia lub poprawy w zakresie kryteriów formalnych,
	- c. odrzuceniu WOD z powodu niespełnienia kryteriów formalnych.
- 7. Po nadesłaniu uzupełnionego i poprawionego WOD, weryfikowany jest on ponownie przez członków KOP. Członkowie KOP odnotowują w karcie oceny formalnej czy zastosowałeś się do uwag przekazanych w piśmie wzywającym do uzupełnienia.
- 8. W wyniku oceny formalnej wniosków podlegających uzupełnieniom i poprawie podejmowana jest decyzja o:
	- a. zakwalifikowaniu WOD do etapu oceny merytorycznej;
	- b. odrzuceniu WOD z powodu niespełnienia kryteriów formalnych.
- 9. Informacja o wyniku oceny spełnienia kryteriów formalnych przekazywana jest za pośrednictwem LSI2021 oraz platformy elektronicznej ePUAP (w przypadku oceny negatywnej) lub na adres e-mail wskazany we wniosku w punkcie A.1.2 (w przypadku oceny pozytywnej).
- 10. W przypadku odrzucenia WOD z powodu niespełnienia kryteriów formalnych kierowane jest pismo z informacją o negatywnej ocenie formalnej wraz z pouczeniem o możliwości wniesienia protestu na zasadach i w trybie wskazanym w rozdziale 5.4 niniejszego Regulaminu.

### <span id="page-27-0"></span>**5.1.2 Etap oceny spełnienia kryteriów merytorycznych**

- 1. Wnioski, które otrzymały pozytywną ocenę formalną podlegają ocenie spełnienia kryteriów merytorycznych.
- 2. Ocena spełnienia kryteriów merytorycznych przeprowadzana jest w terminie umożliwiającym rozstrzygnięcie naboru w **marcu 2024/I kwartał 2024 w przypadku złożenia w ramach naboru do 400 wniosków włącznie lub w czerwcu 2024/II kwartał 2024 w przypadku złożenia w ramach naboru powyżej 400 wniosków**.

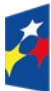

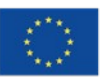

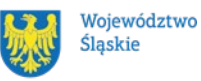

- 3. Każdy WOD, który został zakwalifikowany do etapu oceny merytorycznej, oceniany jest zgodnie z zasadą "dwóch par oczu" przez dwóch członków KOP.
- 4. Członek KOP w ramach prowadzonej oceny spełnienia kryteriów merytorycznych ma możliwość:
	- a. dokonania korekty wydatków ujętych we wniosku o dofinasowanie w przypadku stwierdzenia w projekcie wydatków nieuzasadnionych lub zawyżonych w porównaniu z cenami rynkowymi,
	- b. dokonania korekty wskaźników ujętych we wniosku o dofinasowanie w przypadku niespójności z dokumentacją lub treścią wniosku,
	- c. wezwania do wyjaśnień,
	- d. zwrócenia projektu na ocenę formalną.
- 5. W ramach oceny spełnienia kryterium: "Zasadność i odpowiednia wysokość wydatków oraz prawidłowość oszacowania kwot ryczałtowych" oceniający mogą dokonywać korekty wydatków nieuzasadnionych lub zawyżonych w porównaniu z cenami rynkowymi ujętych w WOD.

Oceniający ma prawo wezwania Cię do wyjaśnień w sytuacji, gdy uzna, że dany wydatek może być niezasadny lub zawyżony. Ostateczna ocena w zakresie spełnienia kryterium obejmuje również swoim zakresem dostarczone przez Ciebie wyjaśnienia wraz z załącznikami (na przykład: ofert producentów/dostawców). W przypadku, gdy oceniający są zdania, że dany wydatek jest zawyżony/zbędny, wówczas nie ma konieczności wzywania do wyjaśnień, a na karcie oceny merytorycznej oceniający wskażą stosowne uzasadnienie dla obniżenia wydatku lub uznania wydatku za niezasadny. Poziom obniżenia lub uznanie wydatku za niezasadny nie może przekroczyć 20% wartości całkowitych wydatków kwalifikowalnych projektu. Jeżeli zdaniem oceniającego więcej niż 20% wartości wydatków kwalifikowalnych jest nieuzasadnione lub zawyżone uznaje się, że projekt nie spełnia kryterium. Oceniający dany WOD wypracowują swoje stanowisko odnośnie korekty wydatków i odnotowują ten fakt na karcie oceny merytorycznej. W przypadku wystąpienia rozbieżności między oceną członków KOP, co do korekty wydatków, oceny wiążącej wniosku dokonuje kolejny członek KOP. Przed podpisaniem umowy zobligowany jesteś do dokonania korekty zgodnej z uzasadnieniem widniejącym w kartach oceny spełnienia kryteriów merytorycznych.

6. Oceniający mogą dokonać również korekty w kryterium: "Realizacja wskaźników" odnotowując ten fakt w karcie oceny spełnienia kryteriów merytorycznych. Uzasadnienie w takim przypadku powinno jasno przedstawiać jakiego wskaźnika ono

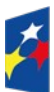

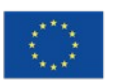

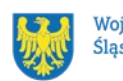

dotyczy i wskazywać odpowiednią wartość dla danego wskaźnika. Korekta obu oceniających powinna być tożsama. W przypadku wystąpienia rozbieżności między oceną członków KOP, co do korekty wskaźników, oceny wiążącej wniosku dokonuje kolejny członek KOP.

Przed podpisaniem umowy zobligowany jesteś do dokonania korekty zgodnej z uzasadnieniem widniejącym w kartach oceny spełnienia kryteriów merytorycznych.

- 7. Oceniający mają prawo wezwania do wyjaśnień w ramach oceny poszczególnych kwestii/zagadnień, jeżeli uznają, że jest to niezbędne do przeprowadzenia oceny WOD. Przedstawienie wyjaśnień, o które zostałeś poproszony, nie jest jednoznaczne z pozytywną oceną spełnienia kryteriów oceny.
- 8. W przypadku stwierdzenia przez członków KOP błędu formalnego w WOD powodującego możliwość niespełnienia kryterium oceny formalnej, WOD zostaje skierowany do ponownej oceny spełnienia kryteriów formalnych. Ponowna ocena formalna jest przeprowadzana w oparciu o zapisy podrozdziału 5.2.1 niniejszego Regulaminu. Czynność ta nie powoduje wstrzymania procedury oceny innych projektów, niemniej jednak zakończenie pracy KOP następuje w momencie dokonania oceny merytorycznej wszystkich projektów.
- 9. Ocena przeprowadzona przez dwóch oceniających nie może prowadzić do znacznej rozbieżności rozumianej jako przyznanie ocen skrajnie rozbieżnych.
- 10. W przypadku wystąpienia znacznych rozbieżności w końcowych ocenach projektu lub w przypadku wystąpienia skrajnych ocen któregokolwiek z kryteriów, oceniający wzywani są do podjęcia dyskusji w celu usunięcia rozbieżności w ramach korekty kart oceny merytorycznej.
- 11. Gdy usunięcie rozbieżności w ocenie w drodze porozumienia jest niemożliwe, oceny danego WOD dokonuje kolejny członek KOP. Kolejny oceniający wybierany jest losowo spośród wszystkich powołanych członków KOP. Ostateczna ocena będzie wynikiem dwóch zbieżnych ocen Członków KOP.
- 12. Za znaczne rozbieżności przyjmuje się:
	- a. w kryteriach zerojedynkowych przyznanie ocen skrajnie rozbieżnych przez ekspertów,
	- b. w kryteriach punktowych/punktowanych od 0-4 wzwyż przyznanie przez ekspertów punktów, których różnica wynosi więcej niż 50% maksymalnej możliwej do uzyskania punktacji (na przykład w kryterium punktowanym 0-5 przyznanie przez jednego eksperta 2 punktów a przez drugiego 5 punktów),

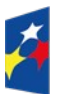

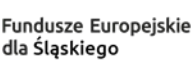

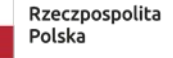

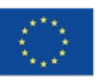

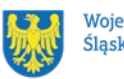

- c. w całościowej ocenie projektu przyznanie przez ekspertów ocen skrajnie rozbieżnych, to jest oceny negatywnej i pozytywnej danemu projektowi (zarówno w kryteriach punktowych zerojedynkowych jak i punktowanych),
- 13. Jeśli w opinii KOP do pełnej i rzetelnej oceny WOD konieczne jest uzyskanie dodatkowych wyjaśnień, opinii lub ekspertyz, IP FE SL – ŚCP występuje o powyższe.
- 14. Lista ocenionych projektów jest przekazywana do IZ FE SL pod obrady ZW.
- 15. Na podstawie przedłożonych informacji, ZW podejmuje uchwałę o zatwierdzeniu listy ocenionych projektów i o wyborze projektów do dofinansowania.

### **Pamiętaj!**

Na stronie internetowej programu FE SL 2021-2027 opublikujemy informację o projektach, które zakwalifikowały się do kolejnego etapu. Poinformujemy Cię również o zakwalifikowaniu Twojego projektu do kolejnego etapu oceny.

### <span id="page-30-1"></span>**5.2 Uzupełnienie i poprawa wniosków o dofinansowanie**

## <span id="page-30-0"></span>**5.2.1 Uzupełnienie i poprawa wniosków o dofinansowanie na etapie oceny formalnej**

- 1. W ramach kryteriów zero-jedynkowych podlegających uzupełnieniom, pracownik ION może wezwać Cię do uzupełnienia lub wyjaśnienia elementu ocenianego w danym kryterium.
- 2. Masz prawo do poprawy wniosku w zakresie spełnienia kryteriów zero-jedynkowych podlegających uzupełnieniom, w terminie **7 dni od dnia następującego po zamieszczeniu wezwania w LSI2021**.
- 3. Pismo w sprawie poprawy wniosku w zakresie spełnienia kryteriów zero-jedynkowych podlegających uzupełnieniom udostępniane jest na Twoim koncie w systemie LSI2021, z którego złożono WOD oraz wysyłane na adres e-mail wskazany w punkcie A.1.2 wniosku. Jesteś zobligowany do podania w tym punkcie adresu dla prawidłowo funkcjonującej i na bieżąco monitorowanej skrzynki e-mail. Uzupełnienia WOD należy złożyć w sposób opisany w rozdziale 3.1 niniejszego Regulaminu, z zachowaniem terminu wskazanego powyżej w punkcie 2.
- 4. Uzupełnieniu lub poprawie (braków/błędów w zakresie oceny spełnienia kryteriów formalnych zero-jedynkowych podlegających uzupełnieniom) mogą podlegać elementy wskazane do poprawy lub uzupełnienia przez ION/bądź stanowiące uspójnienie dotychczasowych zapisów we wniosku. Jeśli poprawa wskazanego błędu powoduje

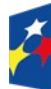

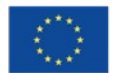

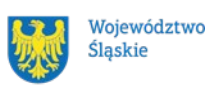

konieczność poprawy w innych punktach dokumentacji aplikacyjnej, wówczas powinieneś wprowadzić niezbędne korekty będące wynikiem zmian elementów wskazanych do poprawy/uzupełnienia oraz przekazać do ION informację o dokonanych dodatkowych zmianach celem uzyskania akceptacji KOP.

- 5. WOD nie będzie podlegał dalszej ocenie i zostanie oceniony negatywnie na etapie oceny formalnej w przypadku dokonania nieuzasadnionych zmian w zakresie:
	- dodanie / usunięcie wydatku;
	- zwiększenie wartości całkowitego dofinansowania pierwotnie założonego we wniosku;
	- dodanie / usunięcie celu lub rezultatu projektu.
- 6. Nanosząc zmiany zobligowany jesteś do ich wykazania i szczegółowego uzasadnienia w piśmie przewodnim załączonym do wniosku. Brak powyższych informacji skutkować może odrzuceniem wniosku z powodu niespełnienia formalnych kryteriów oceny. Należy mieć na uwadze, że powyższe zmiany nie mogą prowadzić do niespełnienia kryteriów oceny formalnej (na przykład doprecyzowanie wydatku o element niekwalifikujący się do wsparcia), gdyż może prowadzić to do negatywnej oceny formalnej.
- 7. Jeżeli po weryfikacji uzupełnionego/poprawionego wniosku, nadal występują błędy inne niż wskazane pierwotnie w piśmie o uzupełnienie/poprawę, ION może ponownie wezwać do poprawy lub uzupełnienia wniosku. Zastosowanie ma wówczas punkt 2 niniejszego Podrozdziału.
- 8. W przypadku, gdy WOD nie zostanie poprawiony zgodnie z wezwaniem albo uzupełniony/poprawiony WOD wpłynie po wyznaczonym terminie, wówczas zostanie on oceniony negatywnie na etapie oceny formalnej z powodu niespełnienia kryteriów.

**Jeśli nie uzupełnisz lub nie poprawisz WOD w wyznaczonym terminie albo zrobisz to niezgodnie z zakresem określonym w wezwaniu to otrzymujesz negatywną ocenę.** 

## <span id="page-31-0"></span>**5.2.2 Uzupełnienie i poprawa wniosków o dofinansowanie na etapie oceny merytorycznej**

1. W przypadku stwierdzenia przez członków KOP błędu formalnego w WOD powodującego możliwość niespełnienia kryterium oceny formalnej, WOD zostaje skierowany do ponownej oceny spełnienia kryteriów formalnych. Ponowna ocena formalna jest przeprowadzana w oparciu o zapisy podrozdziału 5.2.1 niniejszego Regulaminu.

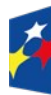

Fundusze Europejskie dla Ślaskiego

Rzeczpospolita Polska

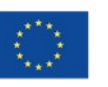

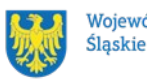

2. Na etapie oceny merytorycznej nie ma możliwości uzupełniania i poprawy złożonego WOD.

## <span id="page-32-1"></span>**5.2.3 Uzupełnienie i poprawa wniosków o dofinansowanie na etapie podpisania umowy o dofinansowanie**

- 1. W przypadku wyboru Twojego wniosku do dofinansowania, zobligowany jesteś do dokonania korekty w terminie **14 dni od dnia następującego po dniu wysłania wezwania,** zgodnej z uzasadnieniem widniejącym w kartach oceny spełnienia kryteriów merytorycznych.
- 2. Jeżeli zaistnieje konieczność wprowadzenia zmian w projekcie, które mogą wpłynąć na wynik oceny, zobowiązany jesteś do dostarczenia do ION prośby o dokonanie zmian wraz z wyczerpującym uzasadnieniem dotyczącym planowanej lub zaistniałej zmiany.
- 3. W przypadku, gdy zmiany te są niezależne od Ciebie i mogłyby mieć negatywny wpływ na wynik projektu, Twój projekt będzie podlegał ponownej ocenie spełnienia kryteriów wyboru projektów.
- 4. W przypadku pozostałych zmian możliwość ich dokonania uzależniona będzie od zgody ION.
- 5. W przypadku wyrażenia zgody przez ION, zobowiązany jesteś do skorygowania zapisów wniosku w terminie **7 dni od dnia następującego po dniu wysłania pisemnej zgody**.

### **Pamiętaj!**

**Termin wyznaczony na poprawę/uzupełnienie WOD (wskazany w wezwaniu) liczy się od dnia następującego po dniu przekazania Ci wezwania i odblokowaniu WOD w systemie LSI2021**.

Szczegółowe informacje znajdziesz w punkcie 7.2 Regulaminu wyboru projektów.

#### **Poprawa/uzupełnienie WOD następuje w LSI2021.**

#### <span id="page-32-0"></span>**5.3 Wyniki oceny**

Kiedy zakończymy ocenę projektów i ją zatwierdzimy, poinformujemy Cię o tym. Informacje o projektach wybranych do dofinansowania oraz tych, które otrzymały ocenę negatywną publikowane będą także na stronie internetowej FE SL 2021-2027 oraz na portalu.

Zatwierdzenie oceny Twojego wniosku może zakończyć się:

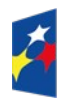

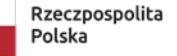

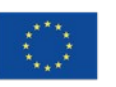

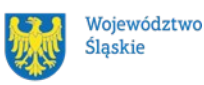

• pozytywną oceną projektu i wybraniem projektu do dofinansowania,

• negatywną oceną projektu w rozumieniu artykułu 56 ustęp 5 i 6 ustawy wdrożeniowej<sup>[8](#page-33-1)</sup>.

### **Uwaga!**

Po zakończeniu postępowania możemy wybrać do dofinansowania projekty, które zostały pierwotnie negatywnie ocenione z uwagi na wyczerpanie kwoty przeznaczonej na dofinansowanie uwzględniając kwotę wyższą niż przewidziana w Regulaminie, jeśli będziemy dysponować odpowiednimi środkami.

Informację o wyniku oceny wyślemy Ci na skrzynkę ePUAP, którą podałeś w LSI2021 w sekcji "kontakty".

### <span id="page-33-0"></span>**5.4 Procedura odwoławcza**

Jeśli Twój projekt otrzymał ocenę negatywną, możesz wnieść protest.

Protest możesz złożyć **w ciągu 14 dni** od dnia doręczenia informacji o negatywnej ocenie.

### **Uwaga!**

W przypadku, gdy kwota przeznaczona na dofinansowanie projektów w naborze nie wystarcza na wybranie Twojego projektu do dofinansowania, okoliczność ta nie może stanowić wyłącznej przesłanki wniesienia protestu.

### **Wymogi formalne protestu**

Twój protest musi zawierać:

- dane instytucji, do której się zwracasz Instytucja Pośrednicząca FE SL Śląskie Centrum Przedsiębiorczości w Chorzowie,
- Twoje dane (nazwe wnioskodawcy, adres),
- numer wniosku o dofinansowanie (którego oceny dotyczy protest),
- kryteria wyboru projektów, z których oceną się nie zgadzasz (wraz z uzasadnieniem),

<span id="page-33-1"></span><sup>8</sup> Artykułu 56 ustęp 5. Negatywną oceną jest każda ocena w zakresie spełniania przez projekt kryteriów wyboru projektów, na skutek której projekt nie może być zakwalifikowany do kolejnego etapu oceny lub wybrany do dofinansowania; ustęp 6. Negatywna ocena, o której mowa w ustęp 5, obejmuje także przypadek, w którym projekt nie może być wybrany do dofinansowania z uwagi na wyczerpanie kwoty przeznaczonej na dofinansowanie projektów w danym naborze.

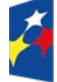

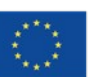

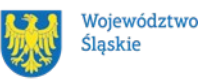

- zarzuty proceduralne, jeżeli uważasz, że takie naruszenia miały miejsce (wraz z uzasadnieniem),
- Twój podpis lub podpis osoby, która Cię reprezentuje (wraz z dokumentem, który potwierdza prawo tej osoby do występowania w Twoim imieniu).

#### **Składanie protestu**

Wymień wszystkie swoje zarzuty w jednym proteście. Jeśli uważasz, że ocena jest niezgodna z więcej niż jednym kryterium wyboru projektów, wymień wszystkie kryteria, względem których masz zastrzeżenia oraz uzasadnij swoje stanowisko.

### **Pamiętaj!**

Możesz złożyć tylko jeden protest dla każdego etapu oceny.

Jeśli składasz protest, **nie możesz**:

- podważać zasadności kryteriów oceny,
- przedstawiać informacji ani dokumentów, których nie wskazałeś w trakcie oceny projektu, a które mogłyby wpłynąć na jej wynik,
- rozszerzyć zakresu protestu w trakcie postępowania odwoławczego w takim przypadku rozpatrzone zostaną tylko te zarzuty, które przedstawiłeś w pierwotnej wersji protestu.

Swój protest złóż do Instytucji Pośredniczącej FE SL – Śląskiego Centrum Przedsiębiorczości:

 - w wersji elektronicznej za pomocą skrzynki ePUAP, podpisując swój protest podpisem kwalifikowanym, podpisem zaufanym lub podpisem osobistym;

albo

- w wersji papierowej, podpisując swój protest własnoręcznie i wysyłając na adres:

Instytucja Pośrednicząca FE SL - Śląskie Centrum Przedsiębiorczości, ul. Katowicka 47, 41-500 Chorzów.

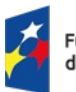

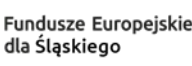

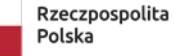

Dofinansowane przez Unie Europeiska

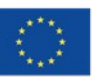

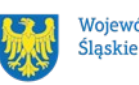

Województwo

Jeśli Twój protest nie zostanie uwzględniony lub zostanie pozostawiony bez rozpatrzenia, możesz wnieść skargę do Wojewódzkiego Sądu Administracyjnego w Gliwicach.

### **Wycofanie protestu**

Możesz wycofać protest przed zakończeniem postępowania odwoławczego.

Jeśli wycofasz protest:

- zostanie on pozostawiony bez rozpatrzenia,
- nie będziesz mógł wnieść go ponownie,
- nie będziesz mógł złożyć skargi do Wojewódzkiego Sądu Administracyjnego w Gliwicach.

### **Dowiedz się więcej:**

Twój protest rozpatrzymy w ciągu 21 dni od dnia jego otrzymania. W uzasadnionych przypadkach<sup>[9](#page-35-0)</sup> może to potrwać dłużej (maksymalnie 45 dni), o czym zostaniesz poinformowany.

W przypadku wniesienia protestu niespełniającego wymogów formalnych, zostaniesz wezwany do jego uzupełnienia, w terminie 7 dni, licząc od dnia otrzymania wezwania, pod rygorem pozostawienia protestu bez rozpatrzenia<sup>[10](#page-35-1)</sup>.

O wyniku rozpatrzenia protestu (jego uwzględnieniu lub nie) zostaniesz poinformowany wraz z podaniem uzasadnienia oraz pouczeniem.

#### **Uwaga!**

Twój protest zostanie pozostawiony bez rozpatrzenia, gdy:

<span id="page-35-1"></span><sup>&</sup>lt;sup>10</sup> W przypadku protestów, które zostały złożone za pomoca środków komunikacji elektronicznej na indywidualną Skrzynkę Kontaktową na platformie ePUAP, korespondencja dotycząca protestu zostanie przekazana na indywidualną Skrzynkę Kontaktową na platformie ePUAP, z której został złożony protest. W przypadku protestów, które zostały złożone osobiście lub za pośrednictwem operatora pocztowego, w przypadku braku możliwości ustalenia adresu Skrzynki Kontaktowej ePUAP, korespondencja dotycząca protestu zostanie przekazana na adres wskazany w proteście.

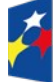

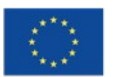

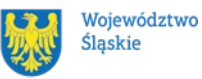

<span id="page-35-0"></span> $^{\rm 9}$  W szczególności, gdy w trakcie rozpatrywania protestu konieczne jest skorzystanie z pomocy Ekspertów.

- zostanie wniesiony po terminie,
- zostanie wniesiony przez podmiot wykluczony z możliwości otrzymania dofinansowania,
- nie wskażesz kryteriów wyboru projektów, z których oceną się nie zgadzasz i nie przedstawisz uzasadnienia.

Do procedury odwoławczej nie stosuje się przepisów ustawy z dnia 14 czerwca 1960 r. – Kodeks postępowania administracyjnego, z wyjątkiem artykułu 24 oraz przepisów dotyczących doręczeń i sposobu obliczania terminów, które stosuje się odpowiednio.

Szczegółowe zapisy dotyczące procedury odwoławczej znajdziesz w rozdziale 16 ustawy wdrożeniowej.

### <span id="page-36-1"></span>**6. Umowa o dofinansowanie projektu[11](#page-36-2)**

#### <span id="page-36-0"></span>**6.1 Warunki zawarcia umowy**

Umowę o dofinansowanie powinieneś podpisać w terminie do 3 miesięcy od daty wyboru projektu do dofinansowania. W uzasadnionych przypadkach ION może wyrazić zgodę na późniejsze podpisanie umowy.

Możesz zostać wezwany do wyjaśnień jeżeli dostarczone dokumenty do umowy budzą wątpliwości pracowników ION.

Pamiętaj, że podczas weryfikacji dokumentów do umowy sprawdzimy czy:

- posiadasz status MŚP,
- nie zostałeś wykluczony z możliwości otrzymania środków europejskich (na podstawie artykułu 207 ustęp 4 ustawy o finansach publicznych),
- właściwie wyliczyłeś procent oraz wskazałeś kwotę wsparcia, a także wartość ogółem projektu z uwzględnieniem limitów wskazanych w kryterium pod nazwą Wnioskowana kwota, wartość procentowa wsparcia oraz wartość wydatków kwalifikowalnych nie przekraczają określonych dla naboru limitów,
- właściwie wyliczyłeś procent oraz kwotę wsparcia w związku z limitem obowiązującym dla pomocy de minimis,
- nie wspierasz działań Federacji Rosyjskiej podważających lub zagrażających integralności terytorialnej, suwerenności i niezależności Ukrainy, w szczególności

<span id="page-36-2"></span><sup>&</sup>lt;sup>11</sup> Przez umowę o dofinansowanie należy również rozumieć porozumienie o dofinansowaniu. Zapisy dotyczące umowy stosuje się odpowiednio do decyzji o dofinansowaniu projektu.

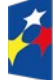

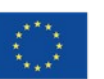

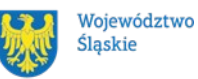

działań wojennych Federacji Rosyjskiej (podstawa: Rozporządzenia Rady (UE) numer 208/2014, numer 269/2014, numer 833/2014, Rozporządzenia Rady (WE) numer 765/2006 lub decyzji Rady 2014/145/WPZiB,

- decydującego wpływu na Twoją działalność nie ma jednostka samorządu terytorialnego, która podjęła działania/uchwały dyskryminujące (podstawa: artykuł 9 ustęp 3 Rozporządzenia PE i Rady numer 2021/1060),
- działalność, która jest ujęta we wniosku o dofinansowanie nie dotyczy działalności wykluczonych z możliwości uzyskania wsparcia zgodnie z załącznikiem numer 8 do niniejszego Regulaminu,
- nie jesteś przedsiębiorstwem, na którym ciąży obowiązek zwrotu pomocy, ponieważ Komisja Europejska uznała pomoc za niezgodną z prawem oraz rynkiem wewnętrznym,
- nie zalegasz z wpłatami należności publicznoprawnych oraz ze składkami na ubezpieczenie,
- dokonałeś formalnego zgłoszenia prowadzenia działalności gospodarczej w miejscu stanowiącym lokalizację projektu (m.in. w rejestrze CEIDG czy KRS),
- Twoja działalność gospodarcza nie została zawieszona po złożeniu WOD,
- wobec Twojego przedsiębiorstwa nie zostało zainicjowane postępowanie o ogłoszenie upadłości lub postępowanie restrukturyzacyjne (do czasu zatwierdzenia układu lub planu restrukturyzacyjnego), nie pozostaje ono pod zarządem komisarycznym lub w stanie likwidacji oraz nie podlega postępowaniom prawnym o podobnym charakterze.

**Pamiętaj - Wartość łącznej pomocy udzielanej w formie pomocy de minimis w okresie trzech lat na dzień podpisania umowy o dofinansowanie, nie może przekroczyć dostępnych limitów pomocy de minimis dla "jednego przedsiębiorstwa", określonych w rozporządzeniu[12](#page-37-0) .** 

**W sytuacji gdy wnioskowana kwota dofinansowania spowoduje, iż otrzymanie pomocy spowoduje przekroczenie limitów określonych w rozporządzeniu, obowiązujących dla "jednego przedsiębiorstwa", wówczas projekt nie będzie mógł uzyskać wsparcia w zakresie, w jakim wnioskowano i koniecznym będzie dokonanie korekty w celu utrzymania odpowiednich limitów.**

ION może odstąpić od zawarcia umowy o dofinansowanie między innymi w sytuacjach:

<span id="page-37-0"></span> $12$  W przypadku zmiany rozporządzenia de minimis zastosowane zostanie rozporządzenie aktualne na moment kontraktacii.

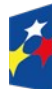

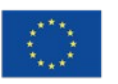

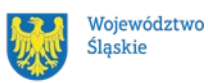

- zaistnienia okoliczności skutkujących niespełnieniem kryteriów oceny formalnej lub merytorycznej (na przykład przedstawieniem przed ogłoszeniem naboru, co podlega ocenie formalnej w ramach kryterium: Kwalifikowalność przedmiotowa projektu);
- braku wprowadzenia we wniosku korekt zarekomendowanych przez osoby oceniające projekt w zakresie merytorycznym;
- braku dostarczenia w wyznaczonym terminie dokumentów niezbędnych do podpisania umowy o dofinansowanie;
- na Twoją pisemną prośbę;
- kiedy korekta wydatków prowadzić będzie do zmniejszenia kwoty dofinansowania poniżej 500 000,00 PLN;
- kiedy po korekcie na projekcie, jako jedyne bezpośrednie wydatki kwalifikowalne w projekcie, pozostaną koszty wsparcia uczestników projektu (pomoc na szkolenia) oraz koszty pośrednie;
- wyczerpania limitu pomocy de minimis na moment kontraktacji.

Podstawę dofinansowania projektu stanowi umowa o dofinansowanie projektu.

### **Umowa o dofinansowanie projektu może zostać zawarta,** jeżeli:

- **będą dostępne środki,**
- dokonałeś czynności niezbędnych przed zawarciem umowy zgodnie z punktem 6.2 Regulaminu wyboru projektów,
- spełniłeś warunki umożliwiające udzielenie wsparcia,
- złożyłeś dokumenty wskazane w Regulaminie wyboru projektów.

### **Dowiedz się więcej:**

## **Wzór umowy o dofinansowanie projektu stanowi załącznik numer 5 do niniejszego Regulaminu**.

Umowa zostanie zawarta w formie elektronicznej<sup>13</sup>, z tego względu musi zostać podpisana kwalifikowanym podpisem elektronicznym.

#### **Umowa o dofinansowanie projektu NIE może zostać zawarta** w przypadku, gdy:

 nie dokonałeś czynności wymaganych zgodnie z punktem 6.2 Regulaminu wyboru projektów,

<span id="page-38-0"></span><sup>13</sup> W wyjątkowych sytuacjach ION może podjąć decyzję o podpisaniu umowy w formie papierowej.

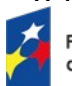

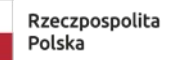

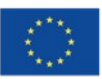

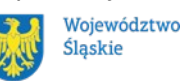

- zostałeś wykluczony z możliwości otrzymania dofinansowania na podstawie odrębnych przepisów,
- zrezygnowałeś z dofinansowania,
- doszło do unieważnienia postępowania w zakresie wyboru projektów,
- zawiesiłeś działalność gospodarczą lub wobec Twojego przedsiębiorstwa zainicjowane zostało postępowanie o ogłoszenie upadłości lub postępowanie restrukturyzacyjne (do czasu zatwierdzenia układu lub planu restrukturyzacyjnego), pozostaje ono pod zarządem komisarycznym lub pozostaje w stanie likwidacji, bądź podlega postępowaniom prawnym o podobnym charakterze.

#### **Uwaga!**

Na podstawie artykułu 61 ustęp 4 ustawy wdrożeniowej, w uzasadnionych przypadkach ION może odmówić zawarcia umowy o dofinansowanie projektu, jeżeli zachodzi obawa wyrządzenia szkody w mieniu publicznym w następstwie zawarcia umowy o dofinansowanie projektu, w szczególności gdy w stosunku do wnioskodawcy będącego osobą fizyczną lub członka organów zarządzających wnioskodawcy niebędącego osobą fizyczną toczy się postępowanie karne lub karne skarbowe za przestępstwo składania fałszywych zeznań, przekupstwa, przeciwko mieniu, wiarygodności dokumentów, obrotowi pieniędzmi i papierami wartościowymi, obrotowi gospodarczemu, systemowi bankowemu albo inne związane z wykonywaniem działalności gospodarczej lub popełnione w celu osiągnięcia korzyści majątkowych, w związku z dofinansowaniem, które zostało udzielone ze środków publicznych na realizację projektu temu wnioskodawcy, podmiotowi powiązanemu z nim osobowo lub kapitałowo lub członkowi organów zarządzających tego wnioskodawcy lub podmiotu.

#### **Dowiedz się więcej:**

Szczegółowe zapisy dotyczące umowy o dofinansowanie projektu znajdziesz w rozdziale 15 ustawy wdrożeniowej.

Przetwarzanie danych osobowych będzie odbywało się na zasadach określonych w umowie o dofinansowanie w paragrafie 19.

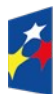

Fundusze Europejskie dla Ślaskiego

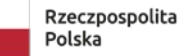

Dofinansowane przez Unie Europeiska

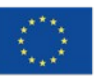

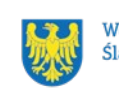

Województwo Śląskie

### <span id="page-40-0"></span>**6.2 Co musisz zrobić przed zawarciem umowy o dofinansowanie**

Pamiętaj, że w terminie 14 dni od dnia następującego po dniu wysłania pisma wzywającego do dostarczenia dokumentów niezbędnych do podpisania umowy o dofinasowanie zobowiązany jesteś do dostarczenia do ION wymaganych dokumentów.

Wezwanie do dostarczenia dokumentów niezbędnych do podpisania umowy o dofinansowanie wyślemy na adres e-mail wskazany przez Ciebie w punkcie A.1.2 wniosku.

Jeżeli nie dostarczysz dokumentów w wyznaczonym terminie zostaniesz dwukrotnie ponaglony do ich dostarczenia, jeżeli tego nie zrobisz odstąpimy od podpisania umowy.

Na etapie podpisywania umowy o dofinansowanie będziemy prosić Cię o dostarczenie niezbędnej dokumentacji (zaświadczeń/oświadczeń).

#### **Musisz przedłożyć/dostarczyć nam:**

- 1. Dokument potwierdzający formę prawną podmiotu wybranego do dofinansowania w sytuacji gdy nastąpiły zmiany w stosunku do dokumentu/dokumentów dostarczonych wraz z WOD.
- 2. Pełnomocnictwo dla osoby podpisującej w Twoim imieniu dokumenty niezbędne do podpisania umowy o dofinansowanie – w sytuacji gdy dokumenty niezbędne do zawarcia umowy o dofinansowanie oraz wyjaśnienia przed podpisaniem umowy o dofinansowanie są podpisywane przez osobę inną niż upoważniona w świetle dokumentów rejestrowych.
- 3. Pełnomocnictwo notarialne lub z podpisami notarialnie poświadczonymi dla podmiotu podpisującego Umowę w Twoim imieniu – w sytuacji gdy umowa o dofinansowanie miałaby zostać zawarta przez osobę inną niż upoważniona w świetle dokumentów rejestrowych.
- 4. Zaświadczenie z ZUS o niezaleganiu w opłacaniu składek, nie starsze niż 3 miesiące na dzień jego złożenia w ION.
- 5. Zaświadczenie z Urzędu Skarbowego o niezaleganiu w podatkach z uwzględnieniem informacji, że wobec wnioskodawcy nie jest prowadzone postępowanie egzekucyjne w administracji, nie starsze niż 3 miesiące na dzień jego złożenia w ION.

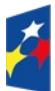

Fundusze Europejskie dla Ślaskiego

Rzeczpospolita Polska

Dofinansowane przez Unie Europeiska

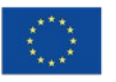

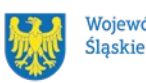

Województwo

- 6. Zaświadczenie z banku o rachunku bankowym wskazujące numer rachunku, na który przekazywane będzie dofinansowanie (w walucie PLN), wraz ze wskazaniem posiadacza rachunku, numerem rachunku, adresu i nazwy banku.
- 7. Decyzję o środowiskowych uwarunkowaniach wraz z raportem oddziaływania na środowisko/ stosowny dokument potwierdzający, że dla danej inwestycji nie jest wymagane uzyskanie decyzji o środowiskowych uwarunkowaniach: opinia lub decyzja o umorzeniu postępowania lub Twoje oświadczenie o braku oddziaływania planowanej inwestycji na środowisko naturalne.
- 8. Zaświadczenie organu odpowiedzialnego za monitorowanie obszarów Natura 2000 odnośnie wpływu realizowanego projektu na obszary objęte siecią Natura 2000 lub Twoje oświadczenie o braku wpływu realizacji projektu na obszary sieci Natura 2000.
- 9. Zezwolenie na inwestycję w przypadku robót budowlanych, które skutkować mogą koniecznością uzyskania pozwolenia na budowę lub dokonania zgłoszenia budowy dostarcz: kopię decyzji pozwolenia na budowę z klauzulą ostateczności wraz z zapisanymi stronami dziennika budowy, kopię zgłoszenia budowy z pisemną akceptacją zgłoszenia, wystawioną przez właściwy organ udzielający pozwolenia/zaświadczenie lub informację stosowanego urzędu administracji architektonicznej, iż przedsięwzięcie ujęte we wniosku nie wymaga pozwolenia na budowę/zgłoszenia budowy.
- 10.Formularz w zakresie Oceny Oddziaływania na Środowisko (OOŚ).
- 11.Formularz informacji przedstawianych przy ubieganiu się o pomoc de minimis.
- 12.Oświadczenie o wartości otrzymanej pomocy de minimis na przestrzeni 3 lat lub Oświadczenie o nieotrzymaniu takiej pomocy we wskazanym okresie.
- 13.Oświadczenia podmiotu wybranego do dofinansowania.
- 14.Oświadczenie o statusie.
- 15.Dokumenty finansowe za ostatni zamknięty okres obrachunkowy w przypadku, gdy posiadasz kolejny, zamknięty okres obrachunkowy w stosunku do etapu aplikowania.
- 16.Oświadczenie dotyczące zmian wprowadzonych w WOD jeżeli będą nanoszone zmiany we wniosku.
- 17. Oświadczenie dotyczące Karty Praw Podstawowych Unii Europejskiej.

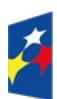

Fundusze Europejskie dla Ślaskiego

Rzeczpospolita Polska

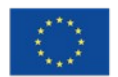

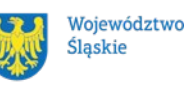

- 18.Wniosek o dodanie osoby uprawnionej zarządzającej projektem po stronie beneficjenta.
- 19.Porozumienie w sprawie dostarczenia dokumentów do Umowy o dofinansowanie jeżeli zostanie zawarta umowa o dofinansowanie wraz z porozumieniem.
- 20.Oświadczenie o udzieleniu licencji niewyłącznej.
- 21.Harmonogram składania wniosków o płatność.

Informacje o konieczności uzupełnienia dokumentacji przekażemy Ci w formie elektronicznej na e-mail wskazany w punkcie A.1.2 wniosku.

### **Pamiętaj!**

**Niezłożenie wymaganych dokumentów w wyznaczonym terminie oznacza odstąpienie od podpisania umowy.** 

### <span id="page-42-1"></span>**6.3 Zawarcie umowy wraz z porozumieniem**

W uzasadnionych przypadkach umowa o dofinansowanie może zostać zawarta wraz z porozumieniem w sprawie dostarczenia dokumentów do umowy o dofinansowanie.

Sytuacja taka ma charakter wyjątku i może mieć miejsce jedynie po przedstawieniu przez Ciebie uzasadnienia i wyrażenia na nią zgody ze strony ION.

### <span id="page-42-0"></span>**6.4 Zabezpieczenie umowy**

W przypadku podpisania umowy o dofinansowanie musisz wnieść poprawnie ustanowione zabezpieczenie prawidłowej realizacji umowy o dofinansowanie, na kwotę nie mniejszą niż wysokość kwoty dofinansowania.

- **forma zabezpieczenia** weksel in blanco wraz z deklaracją wekslową podpisywane w obecności pracownika ION lub z notarialnie potwierdzonymi podpisami.
- **termin wniesienia zabezpieczenia** 30 dni kalendarzowych od dnia zawarcia umowy o dofinansowanie.

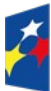

Dofinansowane przez Unie Europeiska

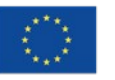

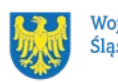

Województwo Ślaskie

Jeśli nie wniesiesz zabezpieczenia w wymaganej formie i terminie ION może rozwiązać podpisaną umowę o dofinansowanie.

W uzasadnionych przypadkach IP FE SL – ŚCP dopuszcza wniesienie zabezpieczenia w terminie późniejszym niż 30 dni kalendarzowych od dnia zawarcia umowy o dofinansowanie, jednak nie później niż do dnia złożenia pierwszego wniosku o płatność/zaliczkę.

W przypadku gdy prawidłowo będziesz wypełniał wszelkie zobowiązania określone w Umowie, ION na Twój wniosek, zwróci ustanowione zabezpieczenie po wypełnieniu zobowiązań wynikających z Umowy. Jeśli w terminie 3 miesięcy od upływu wskazanego okresu nie złożysz wniosku o zwrot zabezpieczenia lub nie odbierzesz zabezpieczenia, ION dokona komisyjnego zniszczenia zabezpieczenia.

W przypadku rozwiązania Umowy zwrot zabezpieczenia prawidłowej realizacji Umowy jest możliwy tylko w przypadku, gdy na Twoją rzecz nie zostało wypłacone dofinansowanie lub gdy wszelkie zobowiązania w stosunku do ION zostały uregulowane, w szczególności nastąpił zwrot dofinansowania wraz z odsetkami. W takim przypadku w terminie do trzech miesięcy od dnia rozwiązania Umowy lub zwrotu dofinansowania wraz z odsetkami możesz złożyć wniosek o zwrot ustanowionego zabezpieczenia. W przypadku, jeśli w tym terminie nie wpłynie wskazany wniosek lub zabezpieczenie nie zostanie przez Ciebie odebrane, ION dokona komisyjnego zniszczenia zabezpieczenia.

W przypadku stwierdzenia nieprawidłowości w stosunku do kwot wypłaconych, jeśli nie dokonasz w wyznaczonym terminie zwrotu tych kwot wraz z odsetkami, ION podejmuje czynności zmierzające do odzyskania środków dofinansowania wraz z odsetkami. ION może dochodzić zwrotu nieprawidłowo wykorzystanych lub pobranych środków dofinansowania na drodze postępowania cywilnego z wykorzystaniem zabezpieczenia, o którym mowa w paragrafie 10 umowy o dofinansowanie.

#### <span id="page-43-0"></span>**6.5 Zabezpieczenie zaliczki**

Będziesz mógł ubiegać się o zaliczkę.

Z tytułu, że wartość projektu ogółem obowiązująca na moment kontraktacji nie przekroczy 2 000 000,00 PLN to nie ma konieczności wnoszenia dodatkowych zabezpieczeń dla zaliczki.

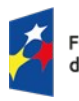

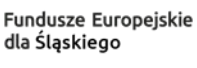

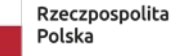

Dofinansowane przez Unie Europeiska

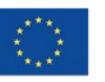

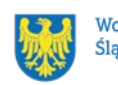

Województwo Ślaskie

#### <span id="page-44-2"></span>**6.6 Zmiany w projekcie przed zawarciem umowy**

Jeżeli wystąpią okoliczności niezależne od Ciebie, które mogą mieć negatywny wpływ na wynik oceny Twojego projektu<sup>[14](#page-44-3)</sup> poddamy go ponownej ocenie. Zastosowanie znajdą wtedy zapisy rozdziału 5 niniejszego Regulaminu. Od takiej oceny będzie Ci przysługiwać prawo do protestu.

Informację o poddaniu projektu ponownej ocenie wyślemy Ci na skrzynkę ePUAP, którą podałeś w sekcji "kontakty". Zmianę statusu wniosku zobaczysz także w LSI2021.

Zmiany, które nie mają wpływu na ocenę projektu możesz wnosić do czasu zawarcia umowy o dofinansowanie.

#### <span id="page-44-1"></span>**7. Komunikacja z ION**

#### <span id="page-44-0"></span>**7.1 Dane teleadresowe do kontaktu**

W przypadku pytań lub wątpliwości dotyczących naboru skontaktuj się z nami:

 **telefonicznie lub e-mailowo za pośrednictwem właściwego punktu informacyjnego**:

#### **Punkt Kontaktowy ŚCP – Śląskie Centrum Przedsiębiorczości**

ul. Katowicka 47, 1 piętro, pokój 101

41-500 Chorzów

godziny pracy: 7:30 – 15:30

Telefony konsultantów:

+48 32 74 39 171,

+48 32 74 39 177,

e-mail: [punkt.kontaktowy@scp-slask.pl](mailto:punkt.kontaktowy@scp-slask.pl)

#### • **w siedzibie ION**

<span id="page-44-3"></span><sup>&</sup>lt;sup>14</sup> Rozumie się przez to takie zmiany w projekcie, które skutkowałyby niespełnieniem kryteriów wyboru projektu, a w konsekwencji przyznaniem oceny negatywnej.

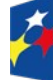

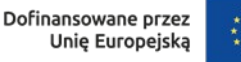

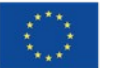

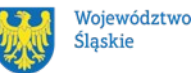

#### **Śląskie Centrum Przedsiębiorczości**

ul. Katowicka 47 41-500 Chorzów

w godzinach pracy: 7:30 – 15:30.

Telefon w celu ustalenia spotkania:

+48 32 743 91 71,

+48 32 743 91 77,

**telefonicznie i mailowo do osób odpowiedzialnych za nabór:**

### **Telefony konsultantów:**

**+48 32 74 39 171, +48 32 74 39 177, e-mail:** [punkt.kontaktowy@scp-slask.pl](mailto:punkt.kontaktowy@scp-slask.pl)

#### **Uwaga!**

ION ma 7 dni na udzielenie odpowiedzi na pytania dotyczące naboru, chyba że pytanie dotyczy skomplikowanej sprawy. Jeżeli zadasz pytanie zbyt późno, możemy nie zdążyć odpowiedzieć przed zakończeniem naboru.

Przedmiotem zapytań nie mogą być konkretne zapisy czy rozwiązania zastosowane w danym projekcie celem ich wstępnej oceny. Pamiętaj, że odpowiedź udzielona przez ION nie jest równoznaczna z wynikiem weryfikacji/oceny wniosku.

Na stronie internetowej FE SL 2021-2027 zamieścimy wyjaśnienia zawierające informacje o danym postępowaniu. Wyjaśnienie jest wiążące do czasu jego odwołania. O jego odwołaniu również poinformujemy na stronie.

#### **Dowiedz się więcej**

**Odpowiedzi na najczęściej zadawane pytania lub zgłaszane wątpliwości zamieścimy również w odrębnej zakładce (FAQ) na stronie internetowej FE SL 2021-2027.** 

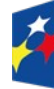

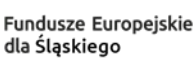

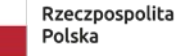

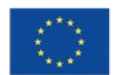

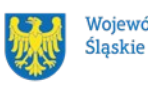

#### <span id="page-46-0"></span>7.2 **Komunikacja dotycząca procesu oceny wniosku**

Wezwania do czynności wymaganych na etapie oceny WOD w zakresie poprawy/uzupełnienia WOD znajdziesz w LSI2021. Z chwilą, kiedy wezwanie zostanie zamieszczone w LSI2021 (w procesie obsługi projektu, który znajdziesz w kolumnie Operacje), na e-mail, który podano w WOD, wpłynie komunikat z adresu: [lsi2021@slaskie.pl.](mailto:lsi2021@slaskie.pl) Koniecznie zapoznaj się z jego treścią, w terminie wskazanym w wezwaniu.

#### **Pamiętaj!**

### **Termin na podjęcie czynności z WOD w zakresie jego poprawy/uzupełnienia biegnie od dnia następującego po dniu, w którym zamieszczono wezwanie w LSI2021.**

Poprawiony WOD, składasz ponownie za pośrednictwem LSI2021 na takich samych zasadach jak opisane w rozdziale 3 niniejszego Regulaminu.

#### **Uwaga!**

W sekcji kontakty - dane adresowe do korespondencji należy wskazać aktywny i obsługiwany adres skrzynki e-mail.

Zawiadomienia o wyborze projektu do dofinansowania lub o negatywnym wyniku oceny, a także odmowę zawarcia umowy o dofinansowanie otrzymasz za pośrednictwem skrzynki ePUAP, którą podałeś w sekcji "kontakty".

Pozostała dokumentacja będzie kierowana na adres e-mail wskazany przez Ciebie w punkcie A.1.2 wniosku.

#### **Pamiętaj!**

Złożenie WOD oznacza, że akceptujesz wskazany powyżej sposób komunikacji elektronicznej.

#### **Uwaga!**

Doręczenie pism za pomocą środków komunikacji elektronicznej oznacza, że nie masz prawa do roszczeń, jeżeli dojdzie do sytuacji dla Ciebie niekorzystnej wskutek:

- nieodebrania pisma,
- nieterminowego odebrania pisma albo

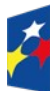

Fundusze Europejskie dla Ślaskiego

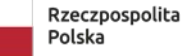

Dofinansowane przez Unie Europeiska

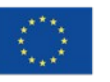

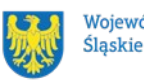

Województwo

 innego uchybienia, w tym niepoinformowania ION o zmianie danych teleadresowych w zakresie komunikacji elektronicznej.

W zakresie procedury odwoławczej komunikacja jest prowadzona zgodnie z Podrozdziałem 5.4 niniejszego Regulaminu.

W zakresie umowy o dofinansowanie projektu komunikacja jest prowadzona zgodnie z rozdziałem 6.

Jesteś zobowiązany do przekazywania do ION informacji dotyczących zmian teleadresowych (w tym adresu e-mail wskazanego w punkcie A.1.2 wniosku). Informacje te powinny być niezwłocznie przekazane przez Ciebie, w terminie nie dłuższym niż 5 dni roboczych od zaistnienia zmiany. Jesteś również zobligowany do wprowadzenia do WOD zgłoszonej przez siebie zmiany przy pierwszej okazji związanej ze zwróceniem wniosku do edycji. W przypadku niewywiązania się z wyżej wymienionego obowiązku, wszelką korespondencję kierowaną do Ciebie uznaje się za doręczoną. Zmiana jest skuteczna wobec ION od momentu przekazania informacji. Do czasu poinformowania o zmianie adresów poczty elektronicznej, korespondencję wysłaną na dotychczasowe adresy poczty elektronicznej uważa się za skutecznie doręczoną.

Twoim obowiązkiem jest na bieżąco monitorować informacje w systemie LSI2021 oraz wskazany w punkcie A.1.2 wniosku adres e-mail.

### <span id="page-47-1"></span>**7.3 Udzielanie informacji przez wnioskodawcę podmiotom zewnętrznym**

Informacje oraz dokumenty, które umieścisz w WOD mogą zostać przekazane podmiotom przeprowadzającym badania ewaluacyjne, analizy i ekspertyzy na zlecenie instytucji zaangażowanych we wdrażanie FE SL 2021-2027. Możesz zostać również poproszony przez nie o udzielenie informacji na temat złożonego wniosku. Podmioty realizujące badania ewaluacyjne, analizy i ekspertyzy zobowiązane są do zachowania poufności przekazanych danych oraz do ochrony informacji, które stanowią tajemnice prawnie chronione.

### <span id="page-47-0"></span>**8. Przetwarzanie danych osobowych**

Realizacja naszych zadań, takich jak rozpatrzenie Twojego wniosku, komunikacja z Tobą, przyznanie dofinansowania, a następnie jego rozliczenie, wymagać będą pozyskiwania różnych danych osobowych.

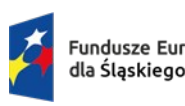

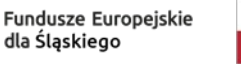

Rzeczpospolita Polska

Dofinansowane przez Unie Europeiska

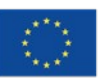

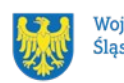

Województwo Ślaskie

Będziemy przekazywać informacje na temat przetwarzania danych poszczególnych osób, w miejscu i czasie, w których będą one zbierane.

### **Pamiętaj!**

Jako wnioskodawca lub beneficjent odpowiadasz za przetwarzanie danych osobowych, którymi dysponujesz jako ich administrator.

Oznacza to między innymi, że:

- powinieneś realizować obowiązki administratora danych,
- pomiędzy Tobą a nami będzie dochodzić do przekazywania danych osobowych zarówno Twoich jak i innych osób.

Dane osobowe muszą być przetwarzane zgodnie z prawem, w niezbędnym zakresie oraz w bezpieczny sposób.

### **Dowiedz się więcej:**

Więcej informacji na ten temat znajdziesz w zakładce (FAQ) na stronie internetowej FE SL 2021.

#### <span id="page-48-0"></span>**9. Wykaz skrótów**

**CST** – Centralny System Teleinformatyczny**;**

**ePUAP** – elektroniczna Platforma Usług Administracji Publicznej dostępna pod adresem http://epuap.gov.pl;

**FE SL 2021-2027/Program** – program Fundusze Europejskie dla Śląskiego 2021-2027;

**FST** – Fundusz na rzecz Sprawiedliwej Transformacji;

**GOZ** - Gospodarka Obiegu Zamkniętego;

**ION** – Instytucja Organizująca Nabór;

**IZ FE SL** – Instytucja Zarządzająca programem Fundusze Europejskie dla Śląskiego 2021– 2027;

**IP FE SL – ŚCP -** Instytucja Pośrednicząca Śląskie Centrum Przedsiębiorczości;

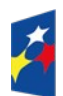

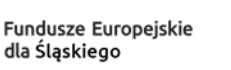

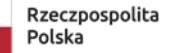

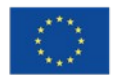

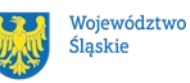

**KM FE SL** - Komitet Monitorujący program Fundusze Europejskie dla Śląskiego 2021-2027;

**KOP** – Komisja Oceny Projektów;

**LSI2021** – Lokalny System Informatyczny dla programu Fundusze Europejskie dla Śląskiego 2021-2027, wersja szkoleniowa dostępna jest pod adresem: [https://lsi2021-szkol.slaskie.pl](https://lsi2021-szkol.slaskie.pl/), natomiast wersja produkcyjna pod adresem: [https://lsi2021.slaskie.pl](https://lsi2021.slaskie.pl/);

**LWK** – Lista wskaźników kluczowych;

**LWP –** Lista wskaźników specyficznych dla programów;

**MŚP** – sektor mikro, małych i średnich przedsiębiorstw;

**OSI** – Obszary Strategicznej Interwencji;

**OZE** – Odnawialne źródła energii;

**SZOP FE SL** - Szczegółowy Opis Priorytetów dla programu Fundusze Europejskie dla Śląskiego 2021-2027;

- **ŚCP**  Śląskie Centrum Przedsiębiorczości;
- **TPST WSL**  Terytorialny Plan Sprawiedliwej Transformacji Województwa Śląskiego 2030;
- **UE**  Unia Europejska;
- **WOD** wniosek o dofinansowanie projektu.;

**ZW** – Zarząd województwa.

#### <span id="page-49-0"></span>**10. Słownik pojęć**

**Awaria krytyczna LSI2021** – nieprawidłowość w działaniu systemu potwierdzona przez administratorów, uniemożliwiająca korzystanie użytkownikom z funkcjonalności pozwalających na złożenie WOD, o której mowa w rozdziale 3.4 niniejszego Regulaminu.

**Beneficjent –** podmiot, o którym mowa w artykule 2 punkcie 10 Rozporządzenia ogólnego;

**Dzień** – dzień kalendarzowy, o ile nie wskazano inaczej. Jeżeli koniec terminu do wykonania czynności przypada na dzień uznany ustawowo za wolny od pracy lub na sobotę, termin upływa następnego dnia, który nie jest dniem wolnym od pracy ani sobotą.

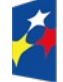

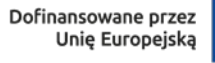

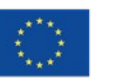

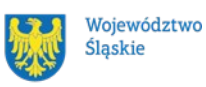

**Dofinansowanie** – finansowanie UE lub współfinansowanie krajowe z budżetu państwa, przyznane na podstawie umowy o dofinansowanie projektu albo decyzji o dofinansowaniu projektu.

**Dostępność** – możliwość korzystania z infrastruktury, transportu, technologii i systemów informacyjno-komunikacyjnych oraz produktów i usług. Pozwala ona osobom, które mogą być wykluczone (ze względu na różne przesłanki wymienione w rozporządzeniu ogólnym), w szczególności osobom z niepełnosprawnościami i starszym na korzystanie z nich na zasadzie równości z innymi osobami. Podstawą wykluczenia może być na przykład wiek, tymczasowa niepełnosprawność, opieka nad dziećmi i tak dalej. W przypadku projektów realizowanych w polityce spójności dostępność oznacza, że wszystkie ich produkty (w tym także udzielane usługi) mogą być wykorzystywane (używane) przez każdą osobę. Przykładami tych produktów są: strona lub aplikacja internetowa, materiały szkoleniowe, konferencja, wybudowane lub modernizowane obiekty, zakupione środki transportu.

**Dywersyfikacja regionu -** ogół działań podejmowanych przez podmioty działające w regionie, zmierzające do rozwoju gospodarki regionalnej z jednoczesnym zmniejszeniem udziału działalności wydobywczej i sektora energetyki konwencjonalnej.

**Jedno przedsiębiorstwo** - zgodnie z zapisami Rozporządzenia de minimis obejmuje wszystkie jednostki gospodarcze, które są ze sobą powiązane co najmniej jednym z następujących stosunków:

- jedna jednostka gospodarcza posiada w drugiej jednostce gospodarczej większość praw głosu akcjonariuszy, wspólników lub członków;
- jedna jednostka gospodarcza ma prawo wyznaczyć lub odwołać większość członków organu administracyjnego zarządzającego lub nadzorczego innej jednostki gospodarczej;
- jedna jednostka gospodarcza ma prawo wywierać dominujący wpływ na inną jednostkę gospodarczą zgodnie z umową zawartą z tą jednostką lub postanowieniami w jej akcie założycielskim lub umowie spółki
- jedna jednostka gospodarcza, która jest akcjonariuszem lub wspólnikiem w innej jednostce gospodarczej lub jej członkiem, samodzielnie kontroluje, zgodnie z porozumieniem z innymi akcjonariuszami, wspólnikami lub członkami tej jednostki, większość praw głosu akcjonariuszy, wspólników lub członków tej jednostki.

**Kryteria wyboru projektów** – kryteria umożliwiające ocenę projektu, zatwierdzone przez komitet monitorujący, o którym mowa w artykule 38 rozporządzenia ogólnego.

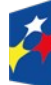

**Fundusze Europeiskie** dla Ślaskiego

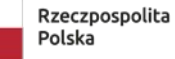

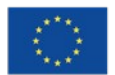

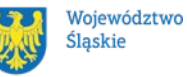

**Małe przedsiębiorstwo** - przedsiębiorstwo, które zatrudnia mniej niż 50 pracowników i którego roczny obrót lub roczna suma bilansowa nie przekracza 10 milionów euro.

**Mechanizm racjonalnych usprawnień** (MRU) – oznacza możliwość sfinansowania specyficznych działań dostosowawczych, uruchamianych wraz z pojawieniem się w projekcie realizowanym w ramach polityki spójności osoby z niepełnosprawnością (w charakterze uczestnika, uczestniczki lub personelu projektu).

**Mikroprzedsiębiorstwo** - przedsiębiorstwo, które zatrudnia mniej niż 10 pracowników i którego roczny obrót lub roczna suma bilansowa nie przekracza 2 milionów euro.

**Nabór** - postępowanie służące wybraniu do dofinansowania projektów, które spełniły kryteria wyboru projektów. Wybór projektów do dofinansowania następuje w trybie konkurencyjnym. Właściwa instytucja podaje do publicznej wiadomości, na stronie internetowej naboru, ogłoszenie o naborze.

**OPI-TPP 2.0.** – System zarządzania terenami pogórniczymi na terenie województwa śląskiego.

**Portal** – portal internetowy, o którym mowa w artykule 46 litera b rozporządzenia ogólnego (funduszeeuropejskie.gov.pl), dostarczający informacji na temat wszystkich programów operacyjnych w Polsce.

**Postępowanie** – działania w zakresie wyboru projektów, obejmujące nabór i ocenę WOD oraz rozstrzygnięcia w zakresie przyznania dofinansowania.

**Projekt** – przedsięwzięcie zmierzające do osiągnięcia założonego celu określonego wskaźnikami, z określonym początkiem i końcem realizacji, zgłoszone do objęcia albo objęte dofinansowaniem UE w ramach programu.

**Przedsiębiorstwo** – należy przez to rozumieć przedsiębiorstwo w rozumieniu prawa krajowego lub przedsiębiorstwo w rozumieniu definicji zawartej w artykule 1 załącznika I do rozporządzenia Komisji (UE) 651/2014.

**Regulamin wyboru projektów** – niniejszy dokument, określający zakres naboru, zasady jego organizacji, warunki uczestnictwa, sposób wyboru projektów, a także pozostałe informacje niezbędne podczas przygotowywania dokumentacji projektowej.

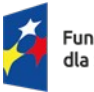

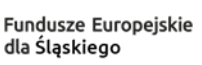

Rzeczpospolita Polska

Dofinansowane przez Unie Europeiska

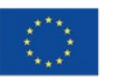

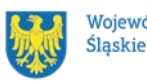

Województwo

**Rozpoczęcie realizacji Projektu** –pierwsze prawnie wiążące zobowiązanie związane z realizacją projektu, w tym zamówienie urządzenia lub inne zobowiązanie, które sprawia, że inwestycja staje się nieodwracalna, zależnie od tego, co nastąpi najpierw; zakupu gruntów ani prac przygotowawczych, takich jak uzyskanie zezwoleń i przeprowadzenie studiów wykonalności, nie uznaje się za rozpoczęcie prac.

**Rozstrzygnięcie naboru** – zatwierdzenie przez właściwą instytucję wyników oceny projektów, zawierające przyznane oceny, w tym uzyskaną liczbę punktów.

**Strona internetowa programu FE SL 2021-2027**– www.funduszeue.slaskie.pl – strona internetowa dostarczająca informacje na temat programu Fundusze Europejskie dla Śląskiego na lata 2021-2027.

**Średnie przedsiębiorstwo** - przedsiębiorstwo, które zatrudnia mniej niż 250 pracowników i którego roczny obrót nie przekracza 50 milionów euro lub roczna suma bilansowa nie przekracza 43 milinów euro.

**Ustawa wdrożeniowa** – ustawa z dnia 28 kwietnia 2022 r. o zasadach realizacji zadań finansowanych ze środków europejskich w perspektywie finansowej 2021-2027.

#### **Umowa o dofinansowanie projektu** – oznacza:

- a) umowę zawartą między właściwą instytucją a wnioskodawcą, którego projekt został wybrany do dofinansowania, zawierającą co najmniej elementy, o których mowa w artykule 206 ustęp 2 ustawy z dnia 27 sierpnia 2009 r. o finansach publicznych,
- b) porozumienie, o którym mowa w artykule 206 ustęp 5 ustawy z dnia 27 sierpnia 2009 r. o finansach publicznych, zawarte między właściwą instytucją a wnioskodawcą, którego projekt został wybrany do dofinansowania.

**Wniosek o dofinansowanie (WOD)** – wniosek o dofinansowanie projektu (wypełniany i składany w LSI2021), w którym zawarte są informacje na temat wnioskodawcy oraz opis projektu, na podstawie których dokonuje się oceny spełnienia przez ten projekt kryteriów wyboru projektów.

**Wnioskodawca** – podmiot, który złożył WOD.

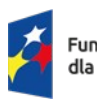

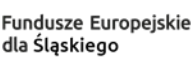

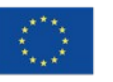

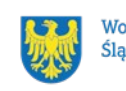

**Wydatek kwalifikowalny** – wydatek lub koszt poniesiony w związku z realizacją projektu w ramach programu, który kwalifikuje się do refundacji, rozliczenia (w przypadku systemu zaliczkowego), zgodnie z umową o dofinansowanie.

#### <span id="page-53-0"></span>**11. Podstawy prawne**

#### **Podstawy prawne:**

- Rozporządzenie Parlamentu Europejskiego i Rady (UE) numer 2021/1060 z dnia 24 czerwca 2021 r. ustanawiające wspólne przepisy dotyczące Europejskiego Funduszu Rozwoju Regionalnego, Europejskiego Funduszu Społecznego Plus, Funduszu Spójności, Funduszu na rzecz Sprawiedliwej Transformacji i Europejskiego Funduszu Morskiego, Rybackiego i Akwakultury, a także przepisy finansowe na potrzeby tych funduszy oraz na potrzeby Funduszu Azylu, Migracji i Integracji, Funduszu Bezpieczeństwa Wewnętrznego i Instrumentu Wsparcia Finansowego na rzecz Zarządzania Granicami i Polityki Wizowej, zwane "rozporządzeniem ogólnym" (Dz. Urz. UE L 231/159 z dnia 30 czerwca 2021 r.);
- Rozporządzenie Parlamentu Europejskiego i Rady (UE) 2021/1058 z dnia 24 czerwca 2021 r. w sprawie Europejskiego Funduszu Rozwoju Regionalnego i Funduszu Spójności (Dz. Urz. UE L 231/60 z dnia 30 czerwca 2021 r. z późn. zm.);
- Rozporządzenie Parlamentu Europejskiego i Rady (UE) numer 2021/1056 z dnia 24 czerwca 2021 r. ustanawiające Fundusz na rzecz Sprawiedliwej Transformacji (Dz. Urz. UE L 231/1 z dnia 30 czerwca 2021 r. z późn. zm.);
- Rozporządzenie Komisji (UE) numer 651/2014 z dnia 17 czerwca 2014 r. uznające niektóre rodzaje pomocy za zgodne z rynkiem wewnętrznym w zastosowaniu artykułu 107 i 108 Traktatu (Dz.Urz. UE L 187 z 26 czerwca 2014 r., str. 1 z późn. zm), zwane "rozporządzeniem Komisji (UE) 651/2014";
- Rozporządzenia Komisji (UE) nr 2023/1315 z dnia 23 czerwca 2023 r. zmieniające rozporządzenie (UE) nr 651/2014 uznające niektóre rodzaje pomocy za zgodne z rynkiem wewnętrznym w zastosowaniu art. 107 i 108 Traktatu oraz rozporządzenie (UE) 2022/2473 uznające niektóre kategorie pomocy udzielanej przedsiębiorstwom prowadzącym działalność w zakresie produkcji, przetwórstwa i wprowadzania do obrotu produktów rybołówstwa i akwakultury za zgodne z rynkiem wewnętrznym w zastosowaniu art. 107 i 108 Traktatu (Tekst mający znaczenie dla EOG);

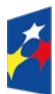

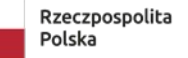

Dofinansowane przez Unie Europeiska

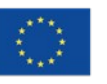

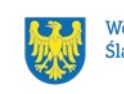

Województwo Śląskie

- Rozporządzenie Komisji (UE) numer 1407/2013 z dnia 18 grudnia 2013 r. w sprawie stosowania artykułu 107 i 108 Traktatu o funkcjonowaniu Unii Europejskiej do pomocy de minimis (Dz. Urz. UE L 352 z 24.12.2013, str. 1 z późn. zm.);
- Rozporządzenie Parlamentu Europejskiego I Rady (UE) 2016/679 z dnia 27 kwietnia 2016 r. w sprawie ochrony osób fizycznych w związku z przetwarzaniem danych osobowych i w sprawie swobodnego przepływu takich danych oraz uchylenia dyrektywy 95/46/WE (DZ. Urz. UE L 119 z 4 maja 2016 r., str. 1 z późn. zm.) (ogólne rozporządzenie o ochronie danych) – zwanego dalej "RODO";
- Rozporządzenie Ministra Funduszy i Polityki Regionalnej z dnia 29 września 2022 r. w sprawie udzielania pomocy de minimis w ramach regionalnych programów na lata 2021–2027 (Dz. U. z 2022 r. poz. 2062), zwane "rozporządzeniem w sprawie pomocy de minimis";
- Rozporządzenie Rady Ministrów z dnia 30 listopada 2015 r. w sprawie sposobu i metodologii prowadzenia i aktualizacji krajowego rejestru urzędowego podmiotów gospodarki narodowej, wzorów wniosków, ankiet i zaświadczeń (Dz. U. z 2015 r. poz. 2009 z późn. zm) - zwanego dalej "Rozporządzeniem z dnia 30 listopada 2015 r.";
- Ustawa z dnia 28 kwietnia 2022 r. o zasadach realizacji zadań finansowanych ze środków europejskich w perspektywie finansowej 2021–2027 (Dz. U. 2022 poz. 1079 z późn. zm.);
- Ustawa z dnia 27 sierpnia 2009 r. o finansach publicznych (t.j.: Dz. U. z 2023 r. poz.  $1270$ , z późn. zm.), zwana "ufp";
- Ustawa z dnia 30 kwietnia 2004 r. o postępowaniu w sprawach dotyczących pomocy publicznej (t.j.: Dz.U. z 2023 r. poz. 702);
- Ustawa z dnia 10 maja 2018 r. o ochronie danych osobowych (tekst jedn. Dz. U. z 2019 r., poz. 1781) - zwanej dalej "ustawą o ochronie danych osobowych";
- Ustawa z dnia 14 czerwca 1960 r. Kodeks postępowania administracyjnego (t.j.: Dz.U. z 2023 r., poz. 775 z późn. zm.);
- Ustawa z dnia 6 września 2011 r. o dostępie do informacji publicznej (tekst jedn. Dz. U. z 2022 r. poz. 902);
- Umowa Partnerstwa dla Realizacji Polityki Spójności w Polsce na lata 2021-2027 zatwierdzona przez Komisję Europejską w dniu 30 czerwca 2022 r.;
- Wytyczne dotyczące kwalifikowalności wydatków na lata 2021-2027 z dnia 18 listopada 2022 r. – zwane dalej "Wytycznymi dotyczącymi kwalifikowalności";
- Wytyczne dotyczące informacji i promocji Funduszy Europejskich na lata 2021– 2027 z dnia 19 kwietnia 2023 r.;

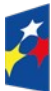

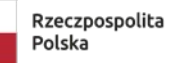

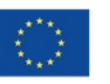

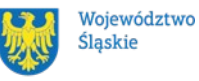

- Wytyczne dotyczące wyboru projektów na lata 2021-2027 z dnia 12 października 2022 r.;
- Wytyczne dotyczące realizacji zasad równościowych w ramach funduszy unijnych na lata 2021-2027 z dnia 29 grudnia 2022 r.;

oraz

- Program Fundusze Europejskie dla Śląskiego 2021-2027 (FE SL 2021-2027) uchwalony przez Zarząd Województwa Śląskiego Uchwałą numer 2267/382/VI/2022 z dnia 15 grudnia 2022 r. i zatwierdzony decyzją Komisji Europejskiej z dnia 5 grudnia 2022 r. numer C(2022)9041;
- Porozumienie nr 37/RT/2023 w sprawie powierzenia realizacji Programu Fundusze Europejskie dla Śląskiego na lata 2021-2027 zawarte w dniu 4 kwietnia 2023r. pomiędzy Województwem Śląskim a Śląskim Centrum Przedsiębiorczości;
- Szczegółowy Opis Priorytetów dla FE SL 2021-2027(SZOP FE SL) uchwalony przez Zarząd Województwa Śląskiego Uchwałą numer 1551/436/VI/2023 z dnia 19 lipca 2023 r.;
- Kryteria wyboru projektów przyjęte uchwałą KM FE SL numer 69 z dnia 6 czerwca 2023 r.

### <span id="page-55-0"></span>**12. Załączniki do Regulaminu**

Integralną część Regulaminu wyboru projektów stanowią:

- Załącznik numer 1 Kryteria wyboru projektów;
- Załącznik numer 2 Wskaźniki;
- Załącznik numer 3 Wzór wniosku o dofinansowanie projektu;
- Załącznik numer 4 Instrukcja wypełniania i składania wniosku o dofinansowanie projektu;
- Załącznik numer 5 Wzór umowy o dofinansowanie projektu;
- Załącznik numer 6 Kwalifikowalność dla naboru numer FESL.10.03-IP.01-058/23;
- Załącznik numer 7 Wykaz podregionów;

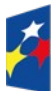

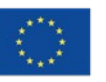

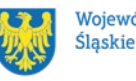

- Załącznik numer 8 Opracowanie dotyczące rodzajów działalności wykluczonych z możliwości ubiegania się o dofinansowanie;
- Załącznik numer 9 Sposób wyliczenia podstawy korekty finansowej w przypadku naruszenia zasady, o której mowa w artykule 65 rozporządzenia ogólnego.

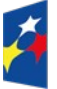

Fundusze Europejskie<br>dla Śląskiego

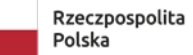

Dofinansowane przez<br>Unię Europejską

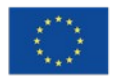

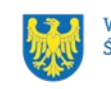

Województwo Śląskie